# UNIVERZITA PARDUBICE Fakulta elektrotechniky a informatiky

# Využití dat a metod ITU-R pro předpověď útlumu deštěm mikrovlnného družicového spoje

Aneta Zikešová

Bakalářská práce 2022

Univerzita Pardubice Fakulta elektrotechniky a informatiky Akademický rok: 2021/2022

# ZADÁNÍ BAKALÁŘSKÉ PRÁCE

(projektu, uměleckého díla, uměleckého výkonu)

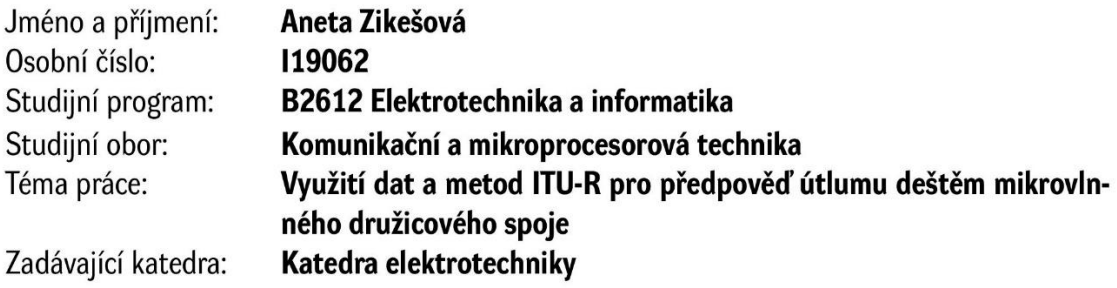

## Zásady pro vypracování

Nastudujte a analyzujte model ITU-R pro předpověď útlumu deštěm. Model aplikujte pro data z mřížkové (gridované) databanky ITU-R (pro lokalitu Praha) a výsledky modelu porovnejte:

1. s naměřenými daty útlumu družicového spoje Alphasat-Praha

2. s modelem ITU-R i jinými modely, které vycházejí z konkrétních meteorologických dat a nikoliv z dat publikovaných ITU-R. Případné rozdíly diskutujte. Model ITU-R podrobte analýze (citlivostní testy apod.)

Rozsah pracovní zprávy: 25-35  $10 - 15$ Rozsah grafických prací: Forma zpracování bakalářské práce: tištěná/elektronická

Seznam doporučené literatury:

Doc. ITU-R, REC-P.838-3-200503

Doc. ITU-R P618-11, především část 2.2.1.1

O. Fišer: Dizertační práce, ČVUT-FEL, 1986

Kovalchuk, M., Fiser, O.: Classical Processing of Attenuation on Alphasat Satellite Link in Prague, Radioelektronika

V. Pek and O. Fiser, 'Atmospheric attenuation analysis using Aldo-Alphasat beacon signal in Prague,' 2017 Conference on Microwave Techniques (COMITE), Brno, 2017, pp. 1-4. doi: 10.1109/CO-MITE.2017.7932356R.

M. Grabner, O. Fiser, V. Pek, P. Pechac and P. Valtr, 'Analysis of one-year data of slant path rain attenuation at 19 and 39 GHz in Prague,' 11th European Conference on Antennas and Propagation (EUCAP), Paris, 2017, pp. 2361-2364.

Assis, M.S., Einloft, C.M., 1977, "A Simple Method for Estimating Rain Attenuation Distributions." Proc. URSI, La Baule, p.301

Costa E., 1983,'An analytical and numerical comparison between two rain attenuation prediction method for earth-satellite paths,'Proc. URSI Comm. F, Louvain-la-Neuve, pp. 213

Y. Karasawa, 'Consideration on prediction methods or rain attenuation on earth-space paths, " Japan, April 1989, CCIRIWP 5.2, pp. 65-72, 1989.

Vedoucí bakalářské práce:

doc. Ing. Ondřej Fišer, CSc. AV ČR, Ústav fyziky atmosféry

Datum zadání bakalářské práce: 15. listopadu 2021 Termín odevzdání bakalářské práce: 13. května 2022

Ing. Zdeněk Němec, Ph.D. v.r. děkan

L.S.

Ing. Jan Pidanič, Ph.D. v.r. vedoucí katedry

V Pardubicích dne 31. ledna 2022

#### **Prohlášení autora**

Prohlašuji:

Tuto práci jsem vypracovala samostatně. Veškeré literární prameny a informace, které jsem v práci využila, jsou uvedeny v seznamu použité literatury.

Byla jsem seznámena s tím, že se na moji práci vztahují práva a povinnosti vyplývající ze zákona č. 121/2000 Sb., autorský zákon, zejména se skutečností, že Univerzita Pardubice má právo na uzavření licenční smlouvy o užití této práce jako školního díla podle § 60 odst. 1 autorského zákona, a s tím, že pokud dojde k užití této práce mnou nebo bude poskytnuta licence o užití jinému subjektu, je Univerzita Pardubice oprávněna ode mne požadovat přiměřený příspěvek na úhradu nákladů, které na vytvoření díla vynaložila, a to podle okolností až do jejich skutečné výše.

Beru na vědomí, že v souladu s § 47b zákona č. 111/1998 Sb., o vysokých školách a o změně a doplnění dalších zákonů (zákon o vysokých školách), ve znění pozdějších předpisů, a směrnicí Univerzity Pardubice č. 9/2012, bude práce zveřejněna v Univerzitní knihovně a prostřednictvím Digitální knihovny Univerzity Pardubice.

V Pardubicích dne 10. 5. 2022 Aneta Zikešová

### **Poděkování**

Tímto bych chtěla poděkovat vedoucímu práce panu doc. Ing. Ondřeji Fišerovi, CSc., za jeho ochotu, milý a přátelský přístup a rozšíření obzorů nejen při zpracovávání této bakalářské práce.

#### **Anotace**

Tato bakalářská práce se zabývá modely pro předpověď útlumu deštěm, které mají využití při plánování mikrovlnných spojů, a jejich analýzou. Je zde rozebrán především model dle Doporučení ITU-R P.618-13 a přiblížena metoda, pomocí níž lze některé ze vstupních parametrů nutných pro výpočet získat z digitálních map ITU-R. Předpověď modelu je porovnána s naměřenými daty.

Dále jsou zde vybrané modely pro předpověď útlumu deštěm podrobeny testům citlivosti na některé vstupní parametry, aby se ukázalo, jakým způsobem nepřesnost určení těchto parametrů ovlivňuje výsledek jejich předpovědi.

#### **Klíčová slova**

Atmosférický útlum, útlum deštěm, družicový spoj, model, ITU-R

#### **Title**

ITU-R Rain Attenuation Model Using Meteorological ITU-R Grid Data

#### **Annotation**

This bachelor thesis deals with rain attenuation prediction models which can be useful for microwave link planning. Especially model defined by the ITU-R Recommendation P.618-13 is thoroughly explained as well as a method for obtaining some of the input parameters from the ITU-R digital maps. The prediction of rain attenuation is compared with actual measured data.

Sensitivity tests to specific input parameters were run on selected rain attenuation prediction models to find out how inaccuracy of the determination of the parameter value affects the results of the prediction.

#### **Keywords**

Atmospheric attenuation, rain attenuation, satellite link, model, ITU-R

## Obsah

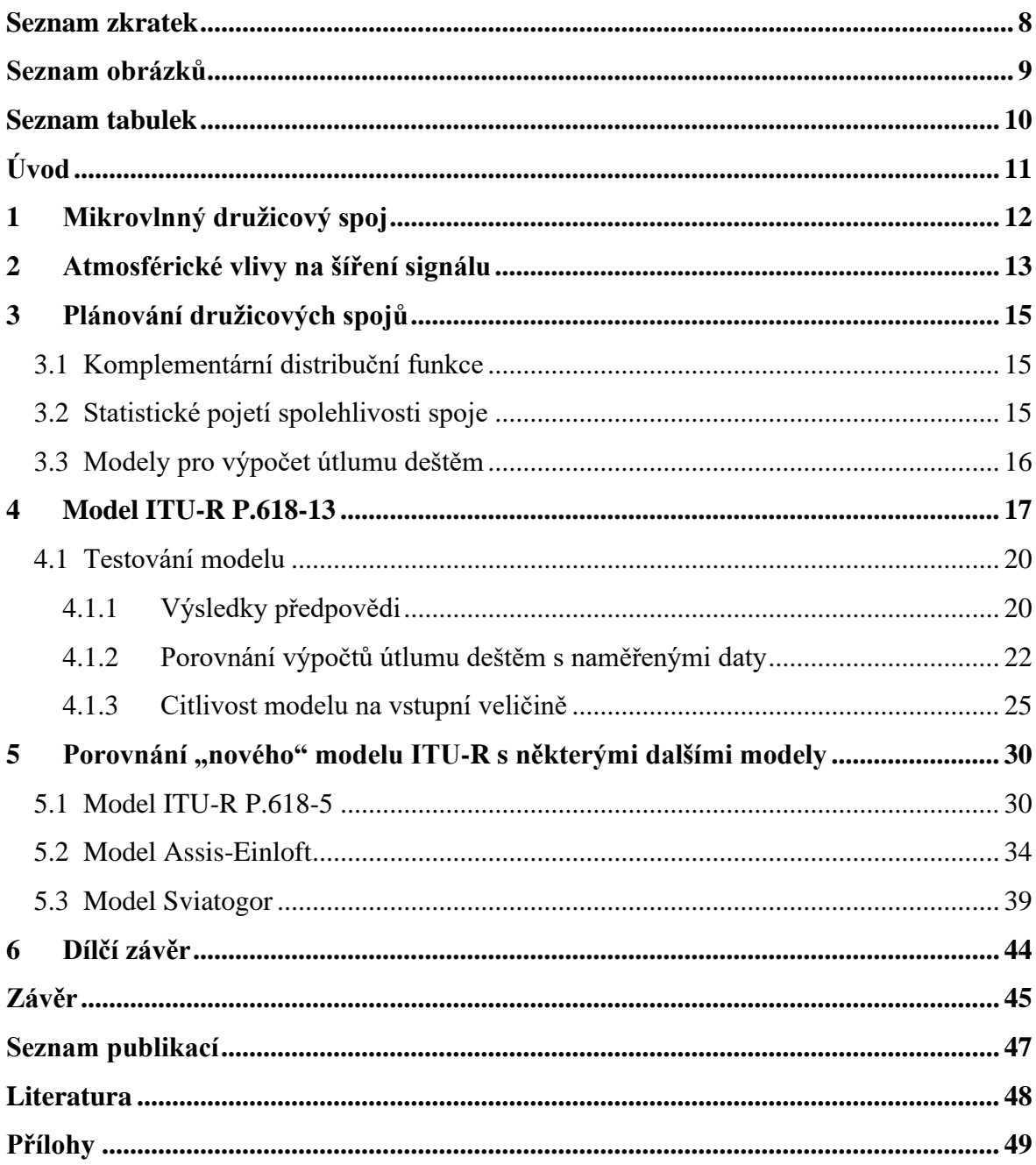

## <span id="page-7-0"></span>**Seznam zkratek**

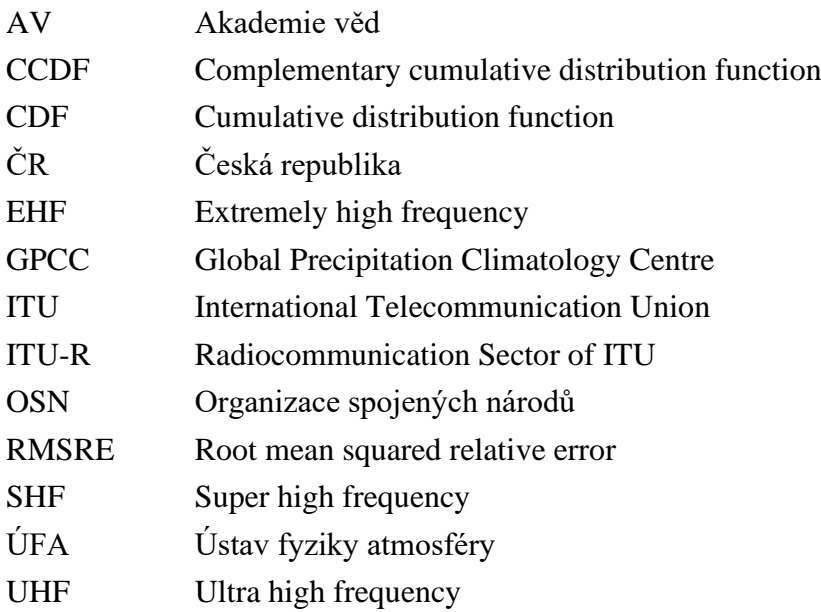

## <span id="page-8-0"></span>**Seznam obrázků**

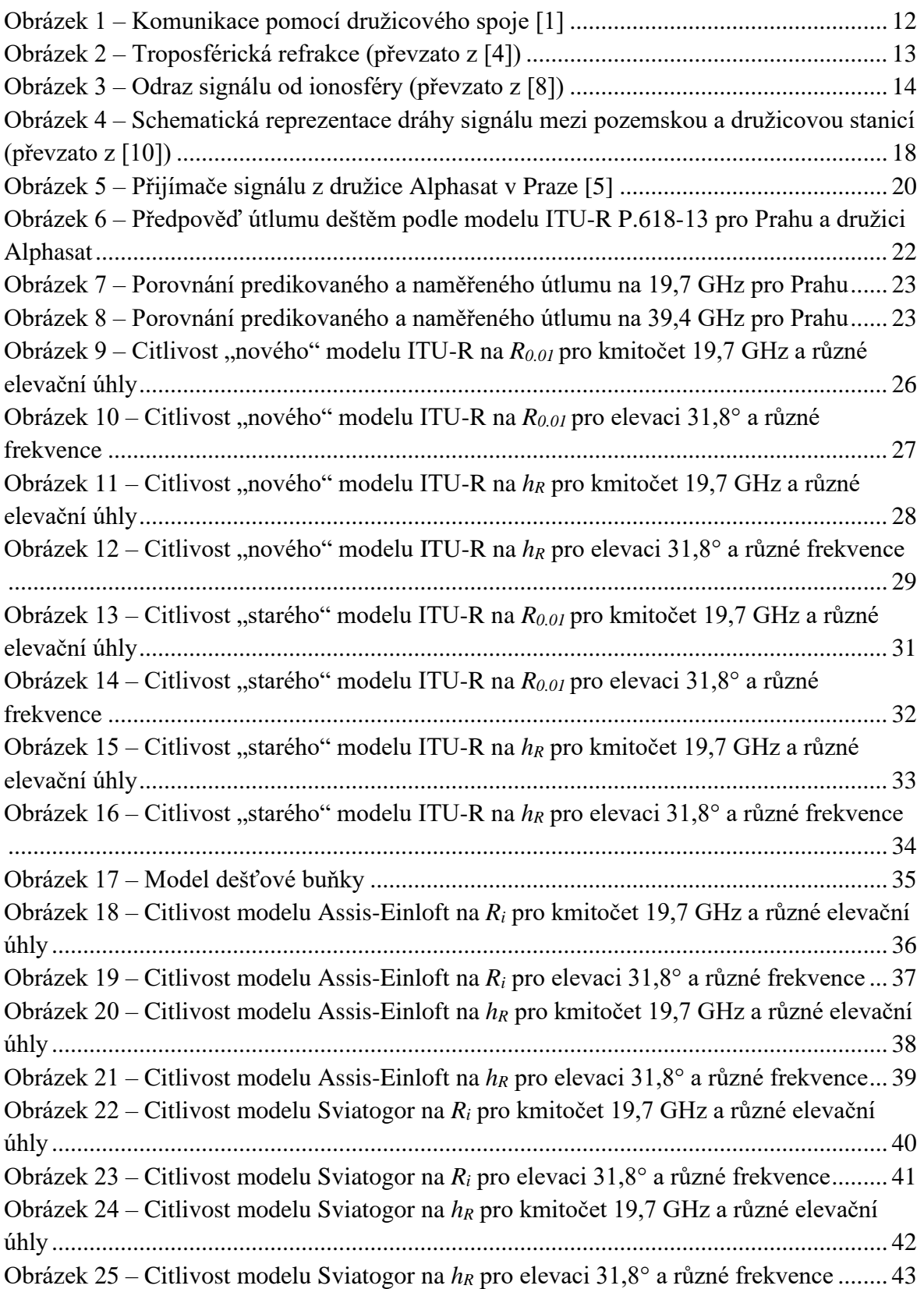

## <span id="page-9-0"></span>**Seznam tabulek**

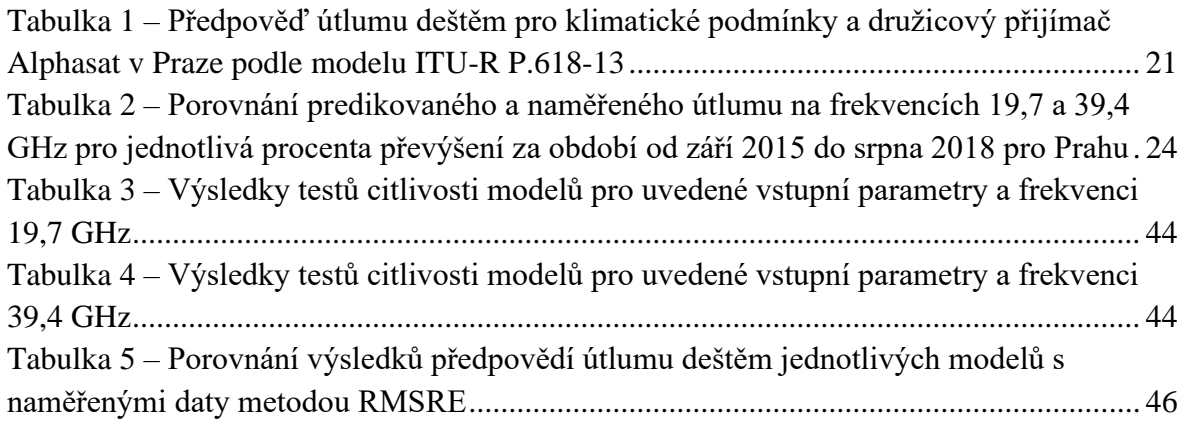

## <span id="page-10-0"></span>**Úvod**

Omezený počet použitelných frekvencí pro telekomunikační spoje a zvyšující se nároky na jejich spolehlivost vytváří stále větší tlak na efektivní plánování těchto spojů. Spoje je nutno plánovat racionálně a s ohledem na degradační vlivy, které na signál při jeho šíření působí.

Velká část dějů, které snižují kvalitu signálu, se odehrává při průchodu signálu atmosférou. Významným takovým efektem je útlum, který je pro signály o frekvenci nad 10 GHz z naprosté většiny způsoben deštěm, a proto je při plánování spojů nutné brát na déšť zřetel.

Jako jedna z možností, jak zjistit útlum deštěm, nám slouží modely, které na základě dlouhodobě měřené intenzity srážek a dalších vstupních parametrů útlum (přesněji jeho statistiku) odhadnou. Takovýchto modelů existuje celá řada. Tato práce bude ovšem zaměřena především na široce doporučovaný model radiokomunikačního sektoru Mezinárodní telekomunikační unie (ITU-R), konkrétně model podle nejnovější verze doporučení P.618-13 z roku 2017.

Tento model zde bude popsán a vysvětlen spolu se způsobem, jak některé z parametrů nutných pro výpočet získat z digitálních map ITU-R. Výsledky předpovědi modelu pak budou porovnány s daty naměřenými Ústavem fyziky atmosféry AV ČR. Poté bude model ještě podroben analýze v podobě citlivostních testů pro vybrané vstupní parametry.

V další části této práce budou stručně přiblíženy další tři modely pro výpočet útlumu deštěm, a to model ITU-R podle starší verze Doporučení P.618, model Assis-Einloft a model Sviatogor. I pro tyto modely budou provedeny citlivostí testy a výsledky jednotlivých modelů budou popsány a porovnány.

## <span id="page-11-0"></span>**1 Mikrovlnný družicový spoj**

Družicový spoj je rádiový spoj, u kterého probíhá komunikace následujícím způsobem. Signál v podobě elektromagnetických vln je vyslán ze Země (uplink) na družicovou retranslační stanici, která se pohybuje po oběžné dráze kolem Země. Pokud je tato stanice pasivní, tak signál pouze odrazí zpět na Zemi, pokud je aktivní, tak nejprve přijímaný signál převede do jiného frekvenčního pásma, zesílí ho a až poté vyšle zpět k Zemi (downlink). Na družici se signál převádí na nižší frekvenci, protože takový signál pak méně podléhá útlumu a družice tak ve svých omezených podmínkách vystačí i s méně výkonným vysílačem.

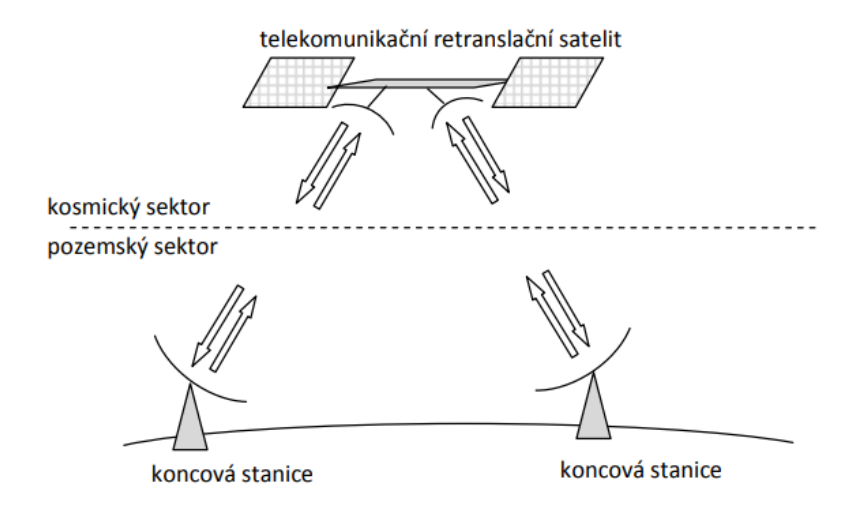

**Obrázek 1 – Komunikace pomocí družicového spoje [1]**

<span id="page-11-1"></span>Pro účely telekomunikací se většinou využívají tzv. geostacionární družice. Ty se nacházejí ve výšce 35 786 km nad zemským povrchem, kde je jejich doba oběhu Země shodná s dobou otočení Země kolem své osy, a družice se tím pádem drží stále nad stejným bodem povrchu Země [2]. Výhoda takové družice je, že pozemský přijímač může mít fixovanou polohu a nemusí se za družicí otáčet. Družice Alphasat, jejíž data budou v této práci využita, je tzv. kvazigeostacionární, protože se nedrží pouze v jednom bodě, ale nepatrně se kolem něj pohybuje.

Spoje se označují jako mikrovlnné, pokud využívají elektromagnetické vlny o frekvencích v rozmezí 1–300 GHz, čemuž odpovídá vlnová délka 30 cm – 1 mm. Jedná se o horní část pásma ultra krátkých vln (decimetrové vlny, pásmo UHF), super krátké vlny (centimetrové vlny, pásmo SHF) a extrémně krátké vlny (milimetrové vlny, pásmo EHF). Definice mikrovln se ale může u různých zdrojů lišit.

Družicové spoje mají velkou kapacitu přenosu a umožňují přenášet např. televizní vysílání, telefonii, internet a jiná data i na velmi vzdálená a jinými technologiemi špatně dostupná místa. Protože je signál přenášen na tak velkou vzdálenost, dochází při jeho putování ze Země k satelitu a zpět ke zpoždění asi čtvrt sekundy.

## <span id="page-12-0"></span>**2 Atmosférické vlivy na šíření signálu**

Obecně má na šíření signálu vliv spousta jevů jako např. výskyt překážek mezi vysílačem a přijímačem nebo útlum šířením volným prostorem. Významné degradační účinky, se kterými musíme při plánování spojů počítat, se projeví i při průchodu signálu atmosférou, konkrétně především troposférou a ionosférou.

Troposféra je nejnižší část atmosféry, jejíž výška je proměnná. Na pólech dosahuje výšky okolo 8 km, na rovníku okolo 17 km a v našich zeměpisných šířkách je to asi 11 km [3]. V troposféře se s nadmořskou výškou mění vlhkost, hustota, tlak a teplota vzduchu, což má za následek změnu rychlosti šíření signálu, a tudíž i změnu indexu lomu. To vede k ohybu signálu podél zemského povrchu, tedy troposférické refrakci. Pokud je zakřivení tak velké, že se vlna vrací zpět k povrchu Země, může se tak prodloužit dosah vysílače až za optický horizont, jak ukazuje následující obrázek.

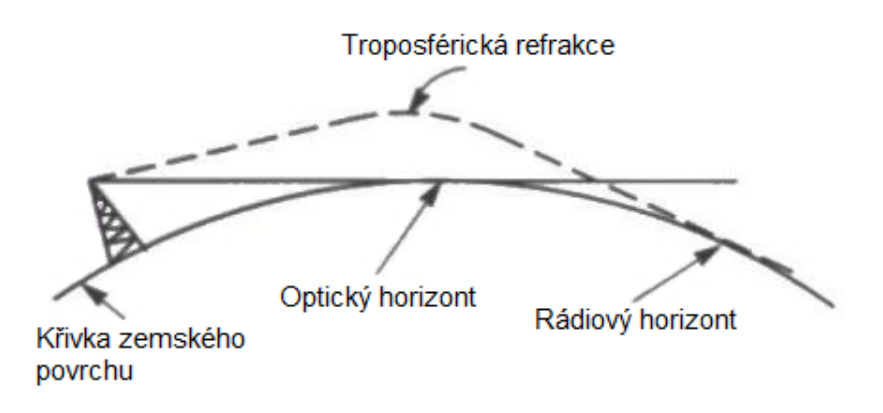

**Obrázek 2 – Troposférická refrakce (převzato z [4])**

<span id="page-12-1"></span>Ovšem nejdůležitější skutečností je, že v troposféře se odehrává naprostá většina projevů počasí. Tyto jevy způsobují útlum, depolarizaci, fázové zpoždění a změnu trajektorie signálu [5] a patří mezi ně např. kroupy, sníh, aerosoly, vodní pára nebo oblaka. Jejich útlum se zvyšuje s rostoucí frekvencí signálu a má izolovaná maxima na rezonančních kmitočtech některých molekul, čehož se dá využít v meteorologických radarech.

Nejvýznamnějším atmosférickým činitelem je ale déšť, který zde v České republice způsobuje naprostou většinu celkového útlumu signálů nad 10 GHz. Ještě větší vliv má třeba v tropickém klimatickém pásu, kde za rok spadne více srážek než v našem mírném pásu. Za déšť se považují srážky s intenzitou větší než 0,2 mm/h. Pravděpodobnost, že intenzita srážek tuto hodnotu přesáhne, je na území ČR asi 5 %, což znamená, že v ČR 5 % času prší a 95 % ne [6]. Útlum deštěm se zvyšuje s intenzitou srážek, frekvencí signálu (do určité meze) a s klesajícím elevačním úhlem. Pro signály o kmitočtu pod 6 GHz se může vliv deště zanedbat [7].

Pro signály o frekvenci nižší než 1 GHz je nejdůležitější částí atmosféry ionosféra, která se nachází ve výšce asi 80–1000 km a obsahuje ionizovaný plyn. Signály v pásmu krátkých vln se od ní odrážejí a mohou tak několikanásobným odrazem mezi zemským povrchem a ionosférou doputovat i na opačnou stranu planety, jak ilustruje [Obrázek 3.](#page-13-0) Signály mikrovlnných pásem ionosférou projdou, ale dochází zde k ohybu signálu neboli ionosférické refrakci.

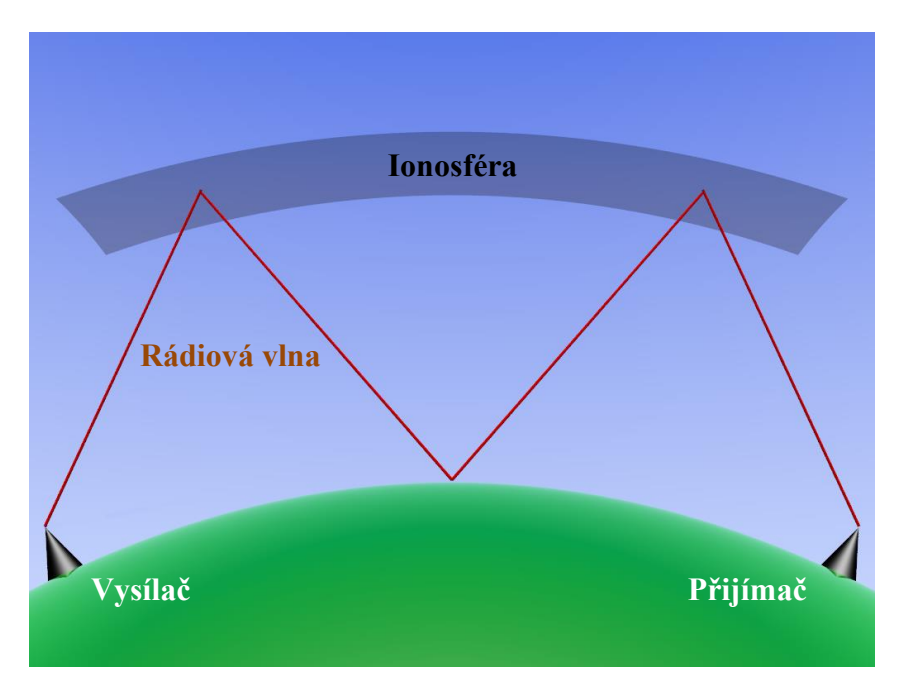

<span id="page-13-0"></span>**Obrázek 3 – Odraz signálu od ionosféry (převzato z [8])**

## <span id="page-14-0"></span>**3 Plánování družicových spojů**

Abychom mohli racionálně naplánovat spoj Země – družice, musíme počítat s různými jevy, které ovlivňují kvalitu signálu. Tato bakalářská práce se zaměřuje na útlum způsobený deštěm.

Útlum deštěm lze krátkodobě (v řádech minut, maximálně jednotek hodin) předpovídat, ale je to velmi obtížné. Existuje složitá metoda, tzv. nowcasting, která z aktuálních meteorologických dat předpovídá, jak se bude vyvíjet počasí v nejbližší budoucnosti. Pokud takovou předpověď známe, můžeme pak využít adaptivní systém. To je takový systém, kde vysílač (ať už na družici nebo na Zemi) vysílá signál s optimálním výkonem, ale obdrží-li zprávu o tom, že bude brzy pršet, tak svůj výkon zvýší, aby se dal signál na přijímači zpracovat i po utlumení deštěm. Rozšířenější jsou ale spoje, které se plánují podle CCDF útlumu, protože je to jednodušší a levnější.

## <span id="page-14-1"></span>**3.1 Komplementární distribuční funkce**

Pro lepší pochopení komplementární distribuční funkce je vhodné definovat nejprve samotnou distribuční funkci (CDF). To je taková funkce *F(x)*, která udává pravděpodobnost *P*, s jakou bude hodnota náhodné veličiny *X* menší než zadaná hodnota *x* nebo jí rovna. [6] Matematicky zapsáno:

$$
F(x) = P(X \le x), \quad x \in \mathbb{R}.\tag{3-1}
$$

Komplementární distribuční funkce (CCDF) představuje doplněk distribuční funkce a bude tedy naopak vyjadřovat, s jakou pravděpodobností náhodná veličina zadanou hodnotu přesáhne.

$$
F'(x) = P(X > x) = 1 - F(x)
$$
\n(3-2)

Náhodnou veličinou bude v tomto případě útlum deštěm *A* a zadanou hodnotou bude zvolená konkrétní hodnota tohoto útlumu *A<sup>i</sup>* v dB.

## <span id="page-14-2"></span>**3.2 Statistické pojetí spolehlivosti spoje**

Přijde-li zákazník, který má zájem o naplánování spoje, určí si, jakou spolehlivost by měl spoj mít. Pokud požaduje, aby byla spolehlivost spoje např. 99,99 %, musíme zjistit hranici, kterou útlum trasy přesáhne pouze v 0,01 % časového období, kterým bývá zpravidla kalendářní rok, a s ohledem na to spoj naplánovat. 0,01 % roku činí 53 minut a zákazník se musí smířit s tím, že po tuto dobu bude útlum způsobený deštěm vyšší, než je únosná hranice a spoj nebude fungovat. Takovému spoji se říká tzv. "spoj se spolehlivostí na čtyři devítky". Vyšším nárokům zákazníka pak může vyhovovat třeba tzv. "spoj se spolehlivostí na pět devítek", tedy spoj, který nebude fungovat pouze v 0,001 % času, čemuž odpovídá doba přibližně 5 minut za rok.

## <span id="page-15-0"></span>**3.3 Modely pro výpočet útlumu deštěm**

Abychom tedy mohli naplánovat spoj, musíme znát útlum deštěm. Ten můžeme měřit pomocí družicového přijímače, ale to je záležitost za miliony korun. Ekonomicky výhodnější je měřit na Zemi intenzitu srážek pomocí srážkoměru za několik desítek tisíc korun a z ní pak využitím některého z modelů útlum deštěm vypočítat.

Modelem se zde rozumí algoritmus, který ze znalosti levně dostupných meteorologických dat (např. již zmíněné intenzity srážek) spočítá CDF nebo CCDF útlumu deštěm. Existují modely matematické, fyzikální a empirické. Tato práce se bude věnovat modelům fyzikálním (Assis-Einloft) a empirickým (ITU-R, Sviatogor).

Široce doporučovaným je "nový" model ITU-R (z roku 2017), který v této práci bude podroben analýze.

## <span id="page-16-0"></span>**4 Model ITU-R P.618-13**

"Mezinárodní telekomunikační unie (ITU) je specializovaná agentura OSN, jejíž činnost směřuje ke zlepšení a racionalizaci využití telekomunikačních služeb, podpoře a rozvoji komunikačních technologií a účelnému přidělování a využívání rádiových kmitočtů a orbitálních drah, zajištění technické pomoci rozvojovým zemím v oblasti telekomunikací." [9]. Radiokomunikacemi se zabývá sektor ITU-R.

Model z Doporučení ITU-R P.618-13 [10] z roku 2017 ("nový" model ITU-R) slouží pro předpověď dlouhodobé statistiky útlumu deštěm pro signály o frekvenci do 55 GHz. Pro výpočet je třeba znát následující parametry:

- *R*<sub>0.01</sub>: intenzita srážek v daném místě, která je přesažena po dobu 0,01 % průměrného roku [mm/h],
- *h<sub>S</sub>*: nadmořská výška pozemské stanice [km],
- $\bullet$   $\theta$ : elevační úhel [°],
- $\varphi$ : zeměpisná šířka pozemské stanice [°],
- *f*: frekvence [GHz],
- *R<sup>e</sup>* : efektivní poloměr Země (8 500 km).

Prvním krokem je zjistit výšku deště *h<sup>R</sup>* podle Doporučení ITU-R P.839:

$$
h_R = h_0 + 0.36 \qquad \text{[km]}, \tag{4-1}
$$

kde *h<sup>0</sup>* je nadmořská výška nulové izotermy. V tuto chvíli nás zajímá pouze průchod signálu dešťovou oblastí a tato izoterma je pro nás důležitá, protože odděluje oblast kapalných srážek od oblasti srážek zmrzlých, jejichž efekt na signál můžeme nyní zanedbat. Pokud nemáme výšku nulové izotermy pro dané místo naměřenou, můžeme ji získat z digitálních map ITU-R. Ty mají podobu textového souboru, kde jsou do mřížky pro příslušnou zeměpisnou šířku a délku uspořádány odpovídající hodnoty *h0*, které vycházejí z průměru dlouhodobého měření. Zeměpisná šířka i délka mají v těchto mapách krok 1,5°, takže pokud se lokalita, pro kterou chceme *h<sup>0</sup>* zjistit, nachází mimo tuto mřížku, musíme provést bilineární interpolaci.

Dalším krokem je výpočet délky šikmé dráhy v dešťové oblasti *LS*. Z následujícího obrázku je zřejmé, že čím nižší je elevační úhel ze země  $\theta$ , tím delší cestu musí signál v dešťové oblasti urazit a tím pádem bude větší i útlum signálu v důsledku deště.

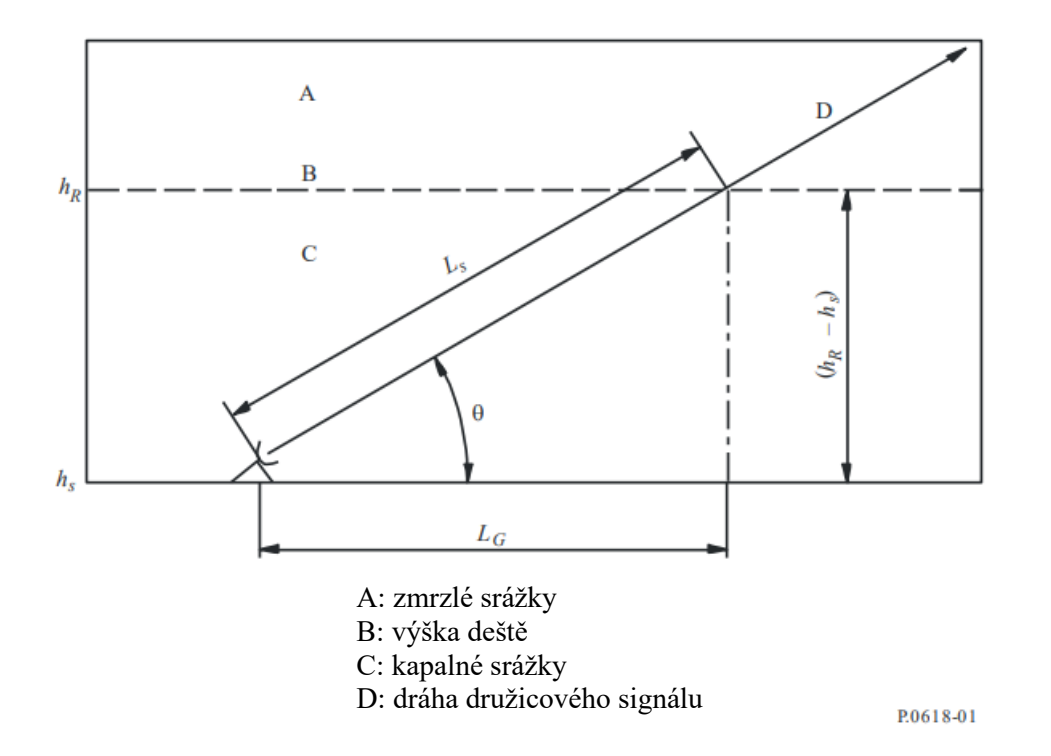

<span id="page-17-0"></span>**Obrázek 4 – Schematická reprezentace dráhy signálu mezi pozemskou a družicovou stanicí (převzato z [10])**

Pro elevační úhel  $\theta \ge 5^{\circ}$  lze  $L_s$  spočítat tímto zjednodušeným způsobem:

$$
L_S = \frac{(h_R - h_S)}{\sin \theta} \qquad \text{[km]}.
$$
 (4-2)

Pro  $\theta$  < 5° je ale nutno použít poněkud složitější výraz:

$$
L_{S} = \frac{2(h_{R} - h_{S})}{\left(\sin^{2} \theta + \frac{2(h_{R} - h_{S})}{R_{e}}\right)^{1/2} + \sin \theta}
$$
 [km]. (4-3)

Pokud je rozdíl *h<sup>R</sup>* − *h<sup>S</sup>* menší nebo roven nule, neboli pokud se pozemská stanice nachází nad hranicí deště, předpokládaný útlum deštěm bude logicky 0 dB a následující kroky nejsou nutné.

Dalším parametrem, který musíme vypočítat, je horizontální průmět šikmé dráhy, *LG*.

$$
L_G = L_S \cos \theta \qquad \text{[km]} \tag{4-4}
$$

V dalším kroku je potřeba získat *R0.01* neboli intenzitu srážek s pravděpodobností převýšení 0,01 %. Tu můžeme získat buď z vlastního měření a výpočtů, nebo také, podobně jako *h0*, z digitálních map podle Doporučení ITU-R P.837 pomocí bilineární interpolace. Tyto mapy jsou s krokem zeměpisných souřadnic 0,125° jemnější než mapy pro *h0*. Pokud bude intenzita srážek 0 mm/h, útlum deštěm bude opět 0 dB a následující kroky jsou zbytečné.

Abychom nyní mohli vypočítat v dalším postupu potřebný měrný útlum *γR*, musíme znát ještě frekvenčně závislé koeficienty *k* a *α*. Jejich hodnoty získáme pomocí Doporučení ITU-R P.838. Měrný útlum deštěm pak už jednoduše vypočteme z rovnice:

$$
\gamma_R = k(R_{0.01})^{\alpha} \qquad \text{[dB/km]}.
$$
\n(4-5)

Následuje výpočet horizontálního redukčního faktoru pro 0,01 % času *r0.01*.

$$
r_{0.01} = \frac{1}{1 + 0.78\sqrt{\frac{L_G \gamma_R}{f}} - 0.38(1 - e^{-2L_G})}
$$
(4-6)

K hodnotě vertikálního korekčního faktoru pro 0,01 % času, *ν0.01*, se dostaneme následujícím způsobem.

$$
\zeta = \tan^{-1}\left(\frac{h_R - h_S}{L_G r_{0.01}}\right) \qquad [°]
$$
\n(4-7)

Pokud platí  $\zeta > \theta$ , pak:

$$
L_R = \frac{L_G r_{0.01}}{\cos \theta} \qquad \text{[km]},\tag{4-8}
$$

jinak:

$$
L_R = \frac{(h_R - h_S)}{\sin \theta} \qquad \text{[km]},
$$
\n(4-9)

a pokud  $|\varphi| < 36^\circ$ , pak:  $\chi = 36 - |\varphi|$  [°], jinak:  $\chi = 0^\circ$ .

$$
\nu_{0.01} = \frac{1}{1 + \sqrt{\sin \theta} \left( 31 \left( 1 - e^{-\left( \frac{\theta}{1 + \chi} \right)} \right) \frac{\sqrt{L_R \gamma_R}}{f^2} - 0.45 \right)} \tag{4-10}
$$

Efektivní délka dráhy *L<sup>E</sup>* je potom:

$$
L_E = L_R v_{0.01} \qquad \text{[km]}.
$$
 (4-11)

Nyní můžeme konečně vypočítat predikovaný útlum, který bude překročen po dobu odpovídající 0,01 % průměrného roku:

$$
A_{0.01} = \gamma_R L_E \qquad \text{[dB]}.
$$
\n
$$
\tag{4-12}
$$

Zatímco u ostatních modelů se útlumy pro jednotlivá procenta převýšení počítají každý zvlášť podle odpovídající intenzity srážek, modely ITU-R se liší tím, že pro předpověď útlumu s různou pravděpodobností převýšení nám stačí pouze intenzita srážek *R0.01*. To platí pro rozmezí pravděpodobností *p* od 0,001 do 5 % a výpočet se provádí následovně:

pokud 
$$
p \ge 1
$$
 % nebo  $|\varphi| \ge 36^{\circ}$ :  $\beta = 0$ ,

pokud *p* < 1 % a |φ| < 36° a θ ≥ 25°: 
$$
β = -0,005(|φ| - 36),
$$
  
jinak:  $β = -0,005(|φ| - 36) + 1,8 - 4,25\sin θ.$ 

Útlum deštěm s pravděpodobností převýšení *p* se určí ze vzorce:

$$
A_p = A_{0.01} \left(\frac{p}{0.01}\right)^{-(0.655 + 0.033 \ln(p) - 0.045 \ln(A_{0.01}) - \beta(1 - p) \sin \theta)}
$$
 [dB]. (4-13)

## <span id="page-19-0"></span>**4.1 Testování modelu**

Předpověď modelu budeme zjišťovat pro frekvence 19,7 GHz a 39,4 GHz, protože na těchto frekvencích pracují přijímače signálu z družice Alphasat na půdě Ústavu fyziky atmosféry AV ČR v Praze [\(Obrázek 5\)](#page-19-2), které měří útlum a s jejichž daty poté výsledky modelu porovnáme.

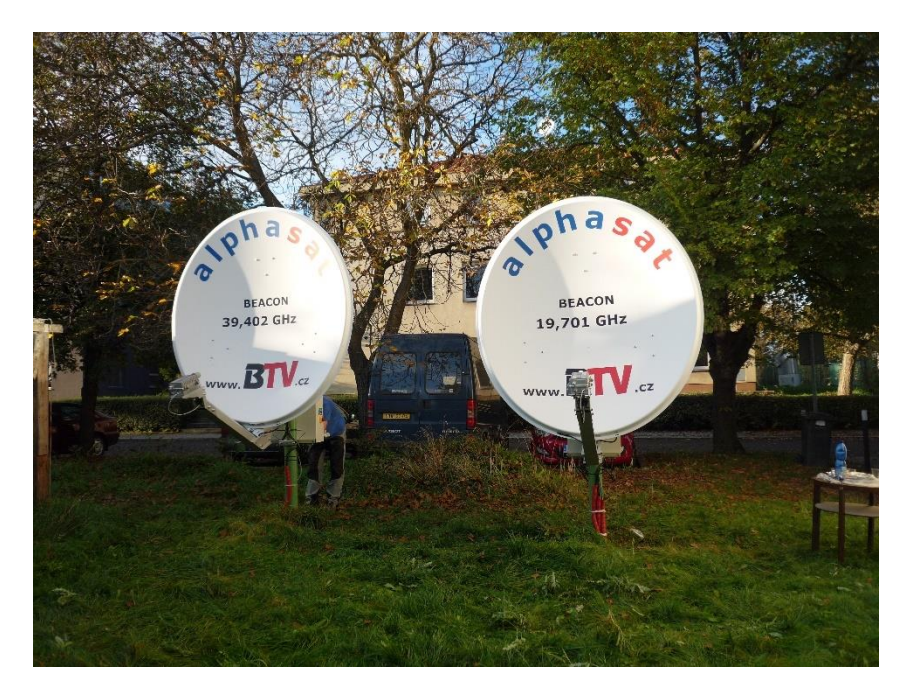

**Obrázek 5 – Přijímače signálu z družice Alphasat v Praze [5]**

<span id="page-19-2"></span>Další vstupní parametr, intenzitu srážek *R0.01*, převezmeme z digitálních map ITU-R (princip byl popsán výše), které vycházejí z dat měřených 50 let GPCC. Hodnota *R0.01* pro Prahu pomocí bilineární interpolace vychází přibližně na 26,24 mm/h.

#### <span id="page-19-1"></span>**4.1.1 Výsledky předpovědi**

Vstupní parametry pro Prahu jsou tedy:

- zeměpisná šířka: 50,04° s.š.,
- zeměpisná délka: 14,48° v.d.,
- pro tyto zeměpisné souřadnice pak *R0.01* z digitálních map: 26,24 mm/h
- a výška nulové izotermy z digitálních map: 2,69 km,
- výška deště: 3,05 km,
- nadmořská výška stanice: 0,28 km,
- elevační úhel: 31,8°,
- frekvence: 19,7 GHz a 39,4 GHz.

S uvedenými parametry získáme tyto výsledky:

<span id="page-20-0"></span>**Tabulka 1 – Předpověď útlumu deštěm pro klimatické podmínky a družicový přijímač Alphasat v Praze podle modelu ITU-R P.618-13**

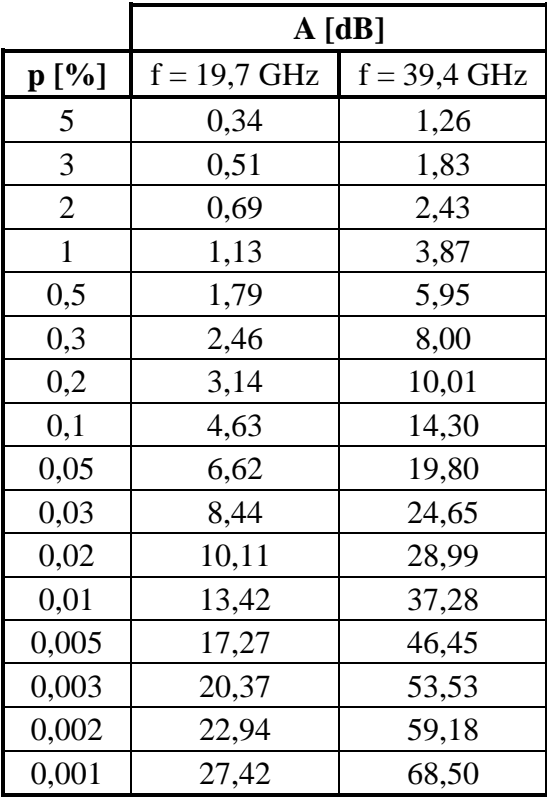

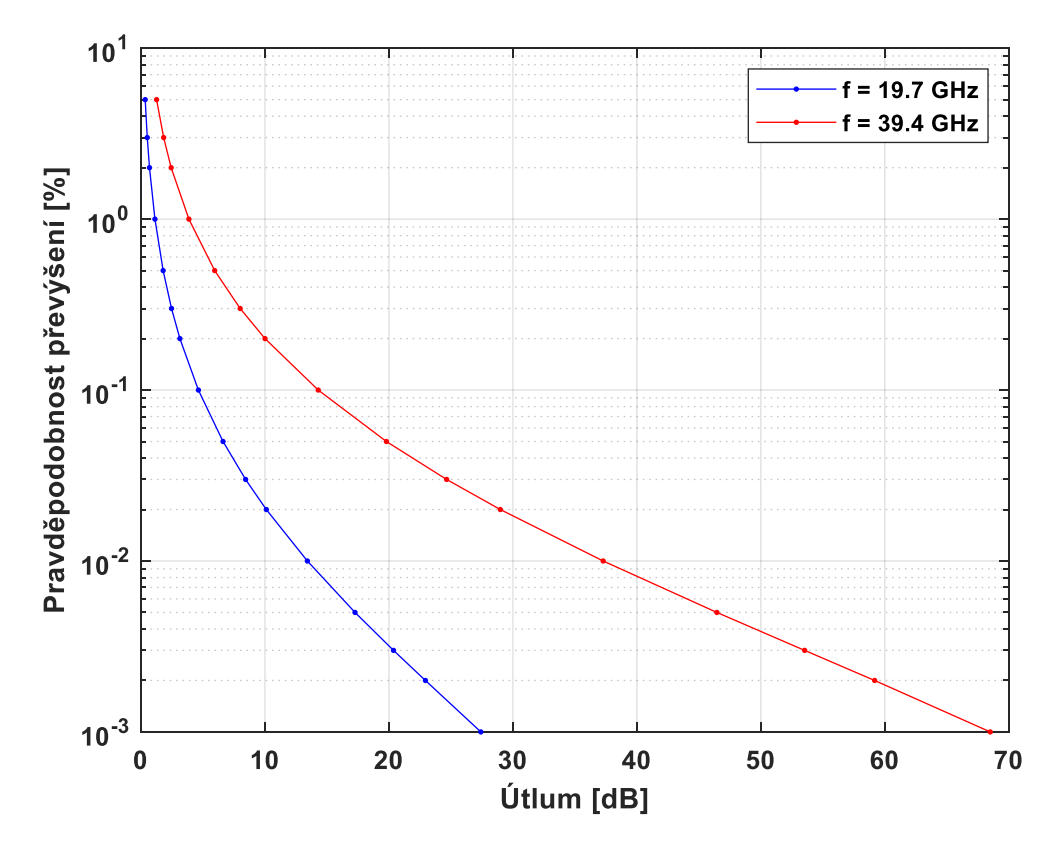

<span id="page-21-1"></span>**Obrázek 6 – Předpověď útlumu deštěm podle modelu ITU-R P.618-13 pro Prahu a družici Alphasat**

#### <span id="page-21-0"></span>**4.1.2 Porovnání výpočtů útlumu deštěm s naměřenými daty**

Pro porovnání přesnosti modelu byla poskytnuta data naměřená v ÚFA v Praze. Jedná se o útlumy naměřené na frekvencích 19,7 GHz a 39,4 GHz a intenzity srážek, obojí měřené od září 2015 do srpna 2018 jak pro jednotlivé měsíce, tak i za celkovou dobu a pro jednotlivá procenta převýšení.

Je zde nutno podotknout, že ani naměřená data nejsou dokonalá. Měření útlumu z Prahy jsou spolehlivá asi do 20 dB, u vyššího útlumu pak dochází ke snížení úrovně signálu, kterou přijímač již nedokáže zpracovat tak dobře. Svoji roli hraje také jen částečné navádění antény přijímačů v Praze. Byl totiž použit levnější přijímač, protože i v tomto odvětví hraje ekonomika důležitou roli.

Na následujících grafech jsou křivky naměřených útlumů za rok 2016, 2017, 2018 a za tyto tři roky dohromady (označeno "All") a křivka předpovědi modelu. Jeden graf je pro frekvenci 19,7 GHz [\(Obrázek 7\)](#page-22-0) a druhý pro 39,4 GHz [\(Obrázek 8\)](#page-22-1). V tabulce [\(Tabulka 2\)](#page-23-0) jsou pak číselně uvedena data pouze pro celé období, a ne pro jednotlivé roky, z důvodu přehlednosti.

Připomeňme také, že porovnáváme vypočtený útlum deštěm s naměřeným celkovým atmosférickým útlumem signálu, kde se útlumově projevují ještě oblaka, vodní pára, kroupy atd. V součtu však mohou činit nedešťové útlumy asi jen 2 dB. Útlum deštěm je natolik dominantní, že lze pro naše testy nedešťové útlumy zanedbat.

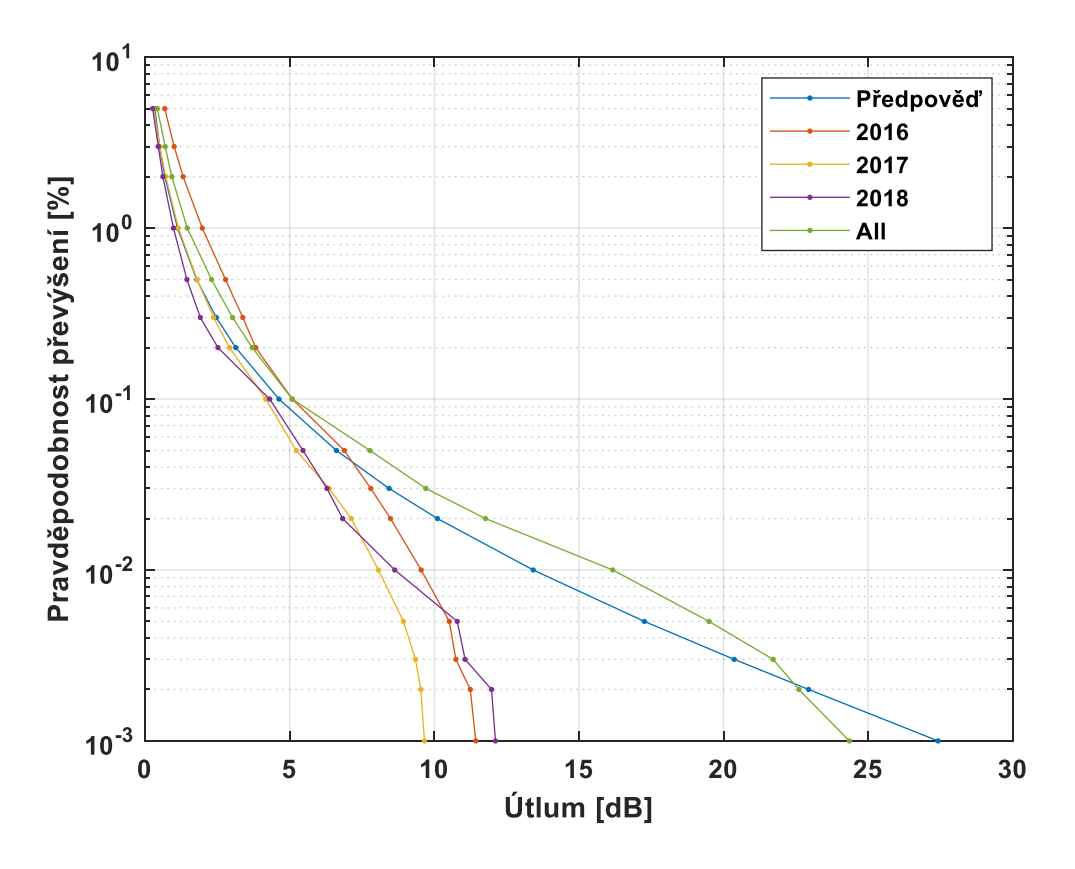

**Obrázek 7 – Porovnání predikovaného a naměřeného útlumu na 19,7 GHz pro Prahu**

<span id="page-22-0"></span>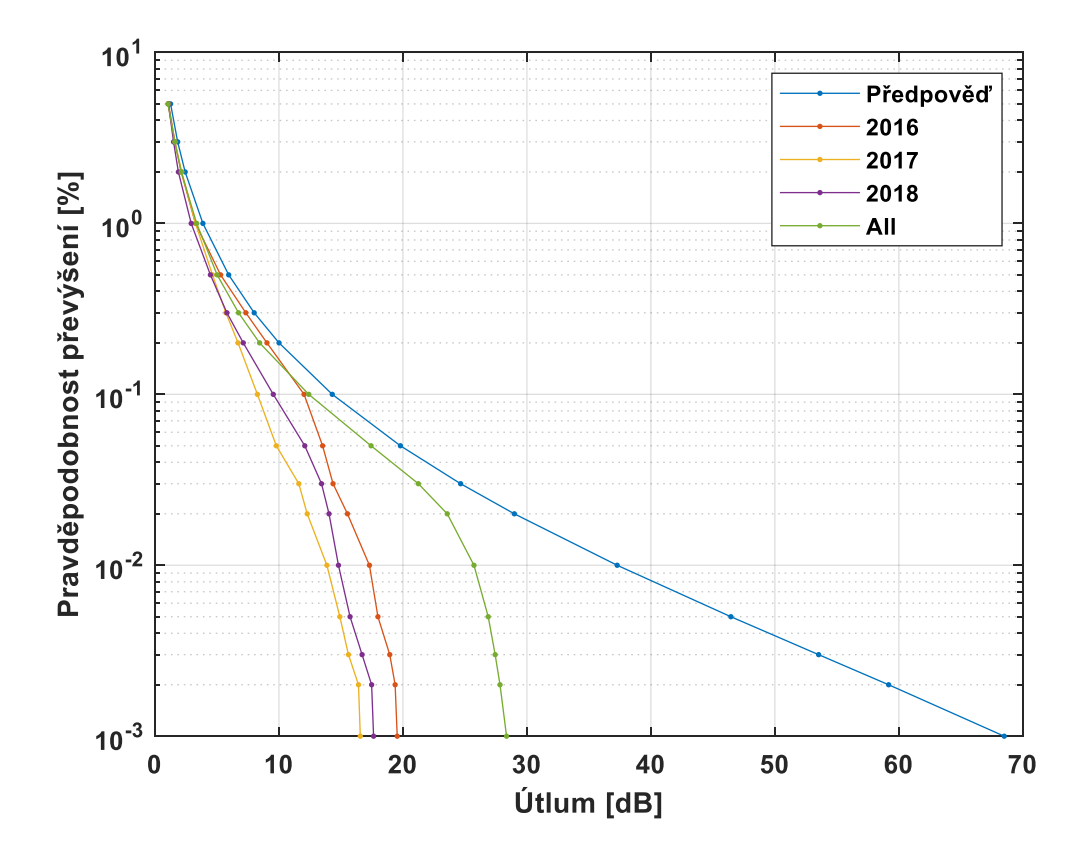

<span id="page-22-1"></span>**Obrázek 8 – Porovnání predikovaného a naměřeného útlumu na 39,4 GHz pro Prahu**

|                | A[dB]          |          |                |          |
|----------------|----------------|----------|----------------|----------|
|                | $f = 19.7$ GHz |          | $f = 39,4$ GHz |          |
| p [%]          | Předpověď      | Naměřeno | Předpověď      | Naměřeno |
| 5              | 0,34           | 0,43     | 1,26           | 1,06     |
| 3              | 0,51           | 0,70     | 1,83           | 1,59     |
| $\overline{2}$ | 0,69           | 0,93     | 2,43           | 2,12     |
| $\mathbf{1}$   | 1,13           | 1,46     | 3,87           | 3,36     |
| 0,5            | 1,79           | 2,30     | 5,95           | 5,01     |
| 0,3            | 2,46           | 3,03     | 8,00           | 6,74     |
| 0,2            | 3,14           | 3,71     | 10,01          | 8,44     |
| 0,1            | 4,63           | 5,09     | 14,30          | 12,40    |
| 0,05           | 6,62           | 7,78     | 19,80          | 17,43    |
| 0,03           | 8,44           | 9,71     | 24,65          | 21,25    |
| 0,02           | 10,11          | 11,77    | 28,99          | 23,57    |
| 0,01           | 13,42          | 16,17    | 37,28          | 25,73    |
| 0,005          | 17,27          | 19,50    | 46,45          | 26,88    |
| 0,003          | 20,37          | 21,71    | 53,53          | 27,44    |
| 0,002          | 22,94          | 22,61    | 59,18          | 27,83    |
| 0,001          | 27,42          | 24,35    | 68,50          | 28,36    |

<span id="page-23-0"></span>**Tabulka 2 – Porovnání predikovaného a naměřeného útlumu na frekvencích 19,7 a 39,4 GHz pro jednotlivá procenta převýšení za období od září 2015 do srpna 2018 pro Prahu**

Z výsledků je vidět, že předpověď útlumu pro 19,7 GHz byla podstatně přesnější než pro 39,4 GHz.

Takto tedy vypadá predikovaný útlum, použijeme-li pro výpočet hodnotu *R0.01* z digitálních map: *R0.01* = 26,24 mm/h. Kromě naměřeného útlumu jsou ovšem k dispozici i data o intenzitě srážek z měření na ÚFA, takže můžeme zjistit, kolik bylo *R0.01* za jednotlivá období doopravdy.

Intenzita srážek *R0.01* za jednotlivé roky:

- 2016:  $27,42$  mm/h,
- $2017: 19.84$  mm/h.
- 2018: 22,14 mm/h.

Je vidět, že tento údaj se s každým rokem poměrně výrazně mění, proto je nutné *R0.01* vyvozovat z dlouhodobých dat (sbíraných alespoň 10 let), aby byla zajištěna statistická stabilita. Je ale také vidět, že hodnoty *R0.01* z měření na ÚFA jsou podobné těm z digitálních map v letech 2018 a zejména 2016.

Dříve se však pro Českou republiku uvažovala ještě jiná hodnota *R0.01*. ITU-R totiž ve starší verzi Doporučení P.837 rozdělila svět do patnácti zón podle průměrné intenzity srážek. Podle tohoto doporučení se Česká republika nachází v zóně H, kde se intenzita srážek s pravděpodobností převýšení 0,01 % udává jako 32 mm/h. Rozdíl vypočteného útlumu deštěm pomocí "nového" modelu ITU-R pro intenzitu srážek 26 a 32 mm/h činí okolo 16 %.

Nabízí se otázka, jak moc tedy přesnost predikce útlumu záleží na vstupním parametru *R0.01*?

## <span id="page-24-0"></span>**4.1.3 Citlivost modelu na vstupní veličině**

Citlivost modelu na vstupní veličině nám říká, o kolik se změní výsledný útlum při definované změně vybraného vstupního parametru. Lze tak zjistit, na kterém parametru výsledek závisí nejvíce a u kterého parametru naopak nebude tolik vadit, když jeho hodnotu nebudeme znát úplně přesně, protože jeho nepřesnost výsledek tolik neovlivní. Taková méně významná veličina se pak pro zjednodušení výpočtu může např. nahradit nějakou konstantou či střední hodnotou.

Citlivostní test modelu se provede tak, že se vzorec pro výpočet útlumu zderivuje podle veličiny, na kterou chceme citlivost zjišťovat. Touto veličinou bude nyní intenzita srážek *R0.01*.

Hodnotu intenzity srážek *R0.01* jsme při výpočtech měnili od 15 do 35 mm/h a zároveň s ní i některé ostatní parametry, aby bylo možné vidět, jakým způsobem i ony ovlivňují citlivost modelu na *R0.01*.

Ostatní vstupní parametry (pro Prahu) byly ponechány stejné jako v předchozí části s tím rozdílem, že zde byl v prvním případě kromě *R0.01* rozmítán ještě elevační úhel *θ* od 15° do 35°. Frekvenci jsme zvolili 19,7 GHz.

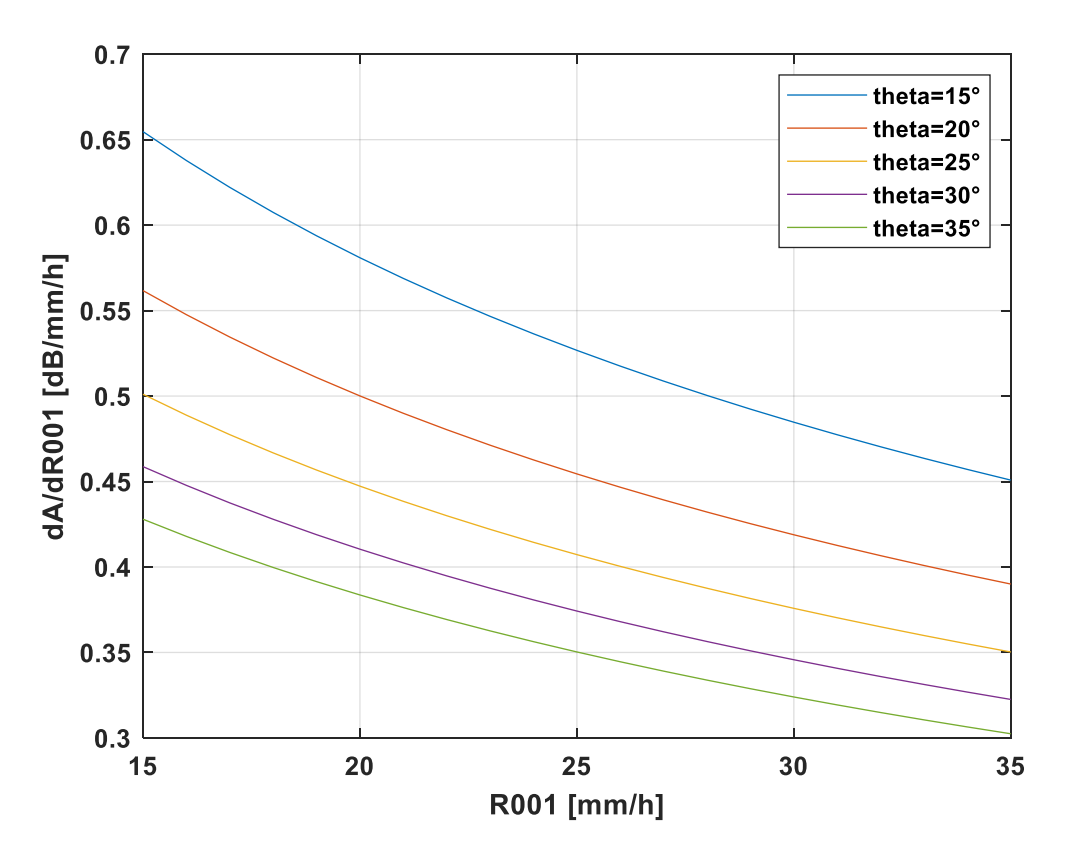

<span id="page-25-0"></span>**Obrázek 9 – Citlivost "nového" modelu ITU-R na** *R0.01* **pro kmitočet 19,7 GHz a různé elevační úhly**

Řekněme, že elevace přijímače v Praze je 30° a intenzita srážek *R0.01* je 26 mm/h. Pak z grafu na obrázku 9 vyplývá, že změna *R0.01* o 1 mm/h povede ke změně výsledného útlumu (který bude překročen po dobu 0,01 % roku) o 0,37 dB.

Dále je z grafu zřejmé, že čím je *R0.01* menší, tím je model na jeho nepřesnost citlivější, a pak také, že citlivost modelu na *R0.01* se s rostoucím elevačním úhlem snižuje.

Poté jsme výpočet opakovali ještě pro různé frekvence s tím, že elevační úhel jsme zvolili 31,8° a ostatní parametry zůstaly stejné. Frekvenci jsme měnili od 15 do 45 GHz.

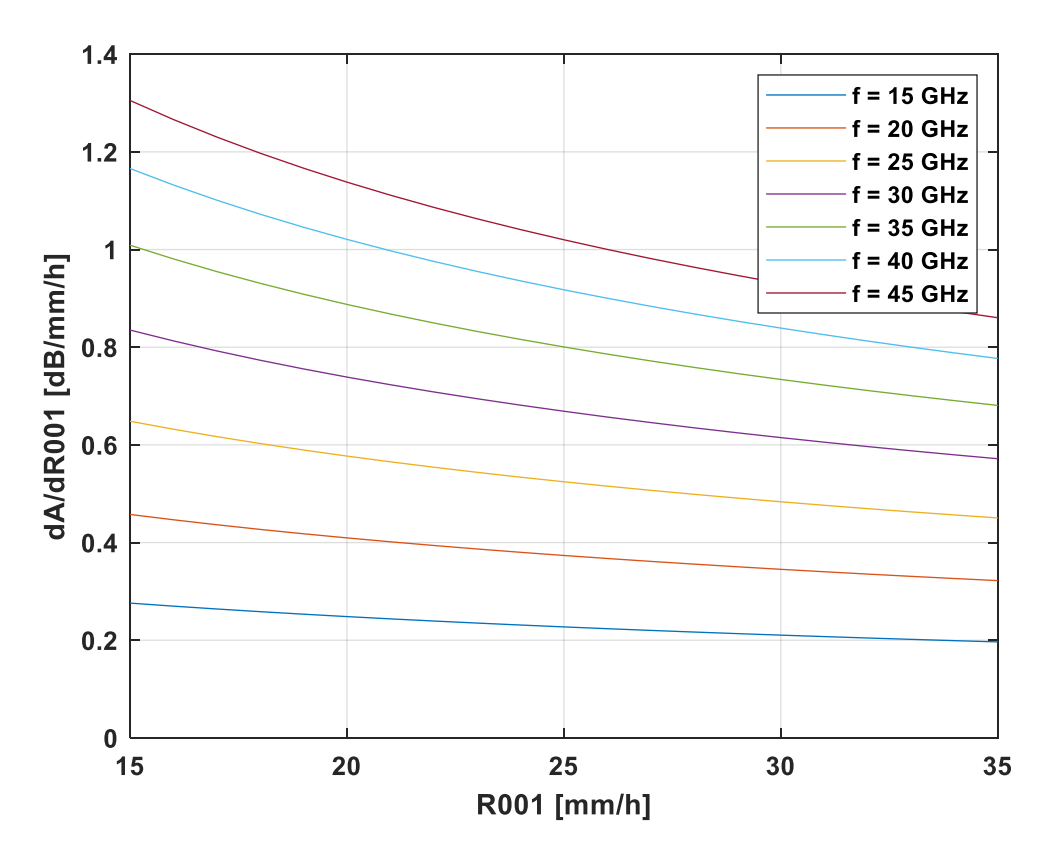

**Obrázek 10 – Citlivost "nového" modelu ITU-R na** *R0.01* **pro elevaci 31,8° a různé frekvence**

<span id="page-26-0"></span>Citlivost "nového" modelu ITU-R na  $R_{0.01}$  roste s frekvencí.

Stejným způsobem provedeme i citlivostní test pro výšku deště *hR*, která je dalším klíčovým údajem pro výpočet útlumu deštěm. Pro připomenutí jsou zde opět uvedeny parametry pro Prahu, pomocí kterých jsme k výsledkům došli:

- zeměpisná šířka: 50,04° s.š.,
- zeměpisná délka: 14,48° v.d.,
- intenzita srážek s pravděpodobností převýšení 0,01 %: 26,24 mm/h,
- výška nulové izotermy: 2,69 km,
- nadmořská výška stanice: 0,28 km,
- frekvence: 19,7 GHz.

Elevační úhel budeme měnit od 15° do 35° a spolu s ním i výšku deště *h<sup>R</sup>* od −30 % do + 30 % její původní úrovně. Je dobré si uvědomit, že v případě "nového" modelu ITU-R citlivost na výšku deště *h<sup>R</sup>* vlastně splývá s citlivostí na výšku nulové izotermy *h0*, protože výška deště se získá z rovnice (4-1):

$$
h_R = h_0 + 0.36 \qquad \text{[km]}.
$$
 (4-1)

Se zadanými parametry vychází výška deště *h<sup>R</sup>* = 3,05 km. To znamená, že změna *h<sup>R</sup>* o 1 % představuje změnu přibližně o 30 výškových metrů, změna o 10 % pak o 300 metrů.

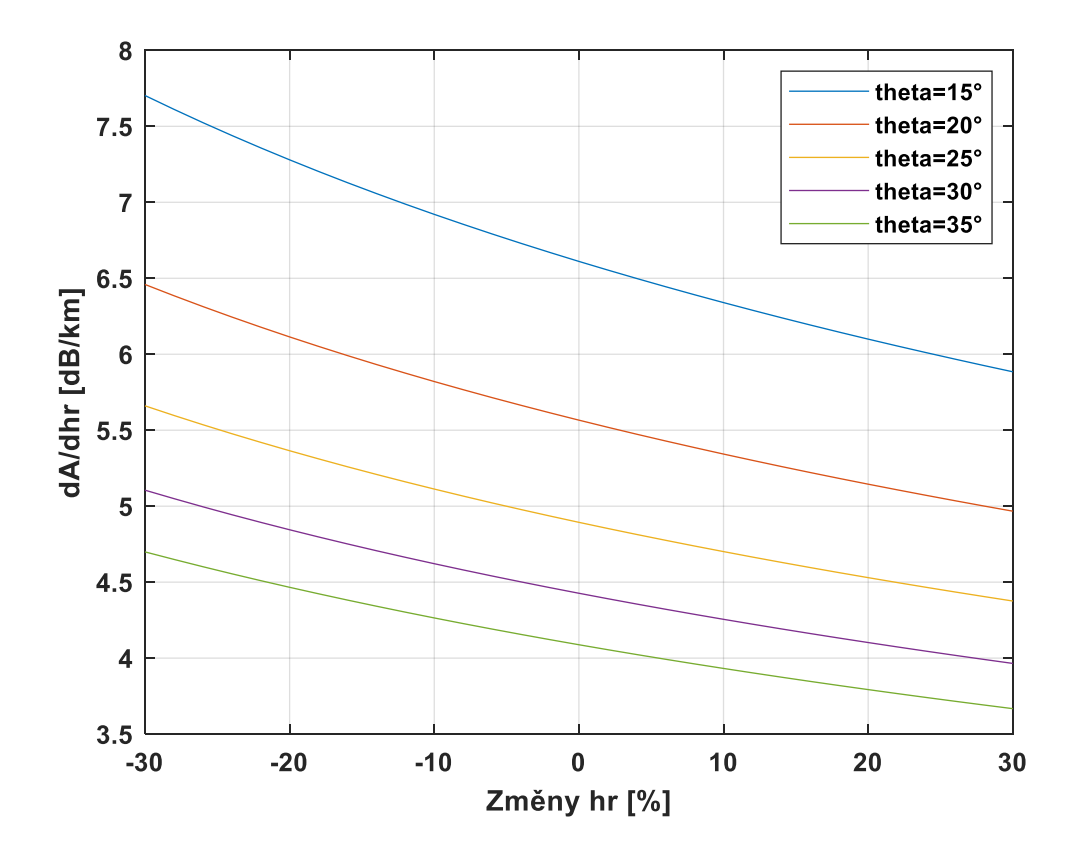

<span id="page-27-0"></span>**Obrázek 11 – Citlivost "nového" modelu ITU-R na** *h<sup>R</sup>* **pro kmitočet 19,7 GHz a různé elevační úhly**

Z grafu vyplývá, že při elevačním úhlu 30° změna výšky deště o 1 km vyvolá změnu výsledného útlumu deštěm (s pravděpodobností převýšení 0,01 %) o 4,43 dB. Jinými slovy 100m nepřesnost v určení výšky deště způsobí odchylku útlumu přibližně o 0,44 dB.

Citlivost "nového" modelu ITU-R na  $h_R$  klesá s rostoucím elevačním úhlem.

Výpočet jsme provedli i pro různé frekvence stejným způsobem, jako tomu bylo v případě testování citlivosti modelu na intenzitu srážek.

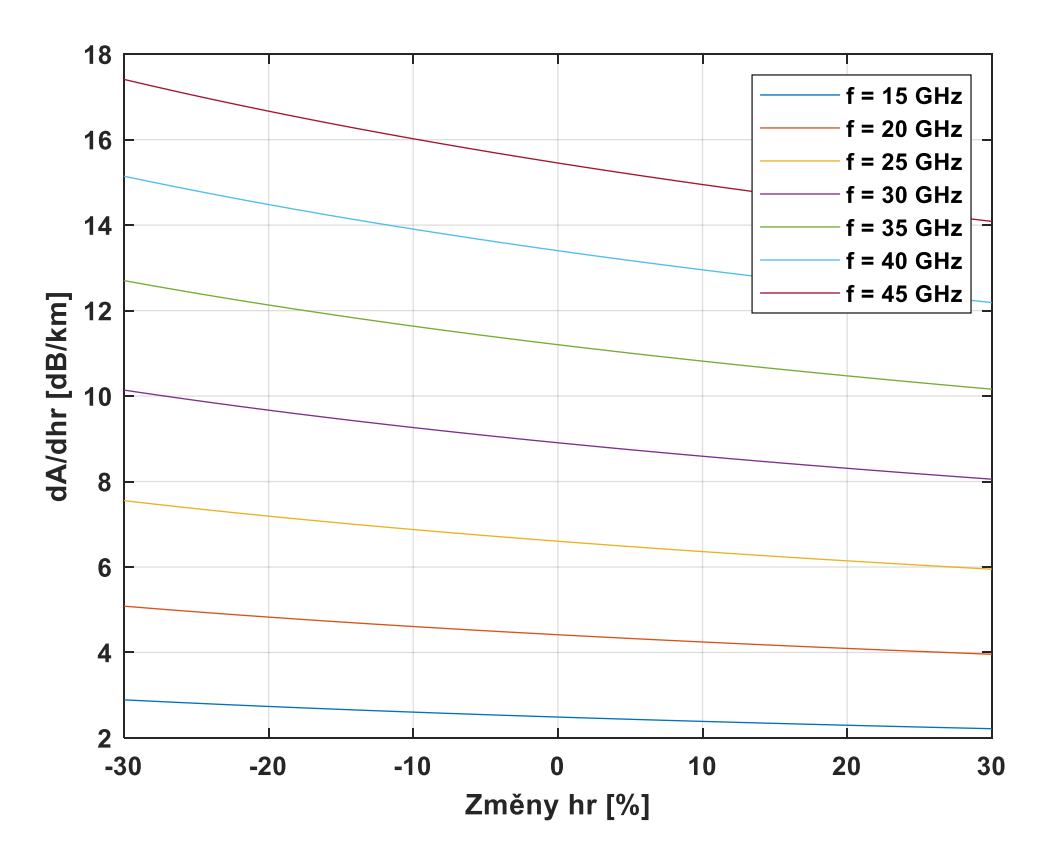

<span id="page-28-0"></span>**Obrázek 12 – Citlivost "nového" modelu ITU-R na** *h<sup>R</sup>* **pro elevaci 31,8° a různé frekvence** Citlivost modelu na výšku deště poměrně výrazně roste s frekvencí.

## <span id="page-29-0"></span>**5 Porovnání "nového" modelu ITU-R s některými dalšími modely**

#### <span id="page-29-1"></span>**5.1 Model ITU-R P.618-5**

Model podle Doporučení ITU-R P.618-5 [11] ("starý" model ITU-R) z roku 1997 je starší verzí modelu ITU-R z roku 2017, který byl rozebrán v předchozí části této práce. Vyžaduje stejné vstupní parametry jako jeho novější nástupce. I geometrie trasy signálu je stejná [\(Obrázek 4\)](#page-17-0).

V čem se tyto dva modely liší, je způsob určení výšky deště *hR*. U tohoto staršího modelu výška nulové izotermy nehraje roli:

$$
h_R = \begin{cases} 5 - 0.075(\varphi - 23) & \text{[km]} \quad \text{pro} \\ 5 & \text{[km]} \quad \text{pro} \\ 5 + 0.1(\varphi + 21) & \text{[km]} \quad \text{pro} \\ 0 & \text{[km]} \quad \text{pro} \quad -71^\circ \le \varphi < -21^\circ \\ \text{[km]} \quad \text{pro} \quad \varphi < -71^\circ. \end{cases} \tag{5-1}
$$

Výpočet délky šikmé dráhy v dešťové oblasti *LS*, horizontálního průmětu šikmé dráhy *L<sup>G</sup>* a měrného útlumu *γ<sup>R</sup>* je u obou modelů shodný a provádí se tedy pomocí rovnic (4-2), resp.  $(4-3)$ ,  $(4-4)$  a  $(4-5)$ .

Rozdíl je ve výpočtu redukčního faktoru:

$$
r_{0.01} = \frac{1}{1 + \frac{L_G}{L_0}}
$$
\n
$$
(5-2)
$$

kde  $L_0 = 35e^{-0.015R_{0.01}}$ .

Pokud je hodnota intenzity srážek *R0.01* větší než 100 mm/h, použije se hodnota 100 mm/h.

Predikovaný útlum deštěm s pravděpodobností převýšení 0,01 % bude:

$$
A_{0.01} = \gamma_R L_S r_{0.01} \qquad \text{[dB]}.
$$
 (5-3)

Útlum pro jiná procenta převýšení *p* se podle "starého" modelu ITU-R vypočte jako:

$$
A_p = A_{0.01} 0.12p^{-(0.546+0.043 \log p)} \qquad [\text{dB}]. \tag{5-4}
$$

Citlivostní testy tohoto modelu provedeme stejným způsobem a se stejnými vstupními parametry jako v předchozím případě pro "nový" model ITU-R, výsledky jsou následující.

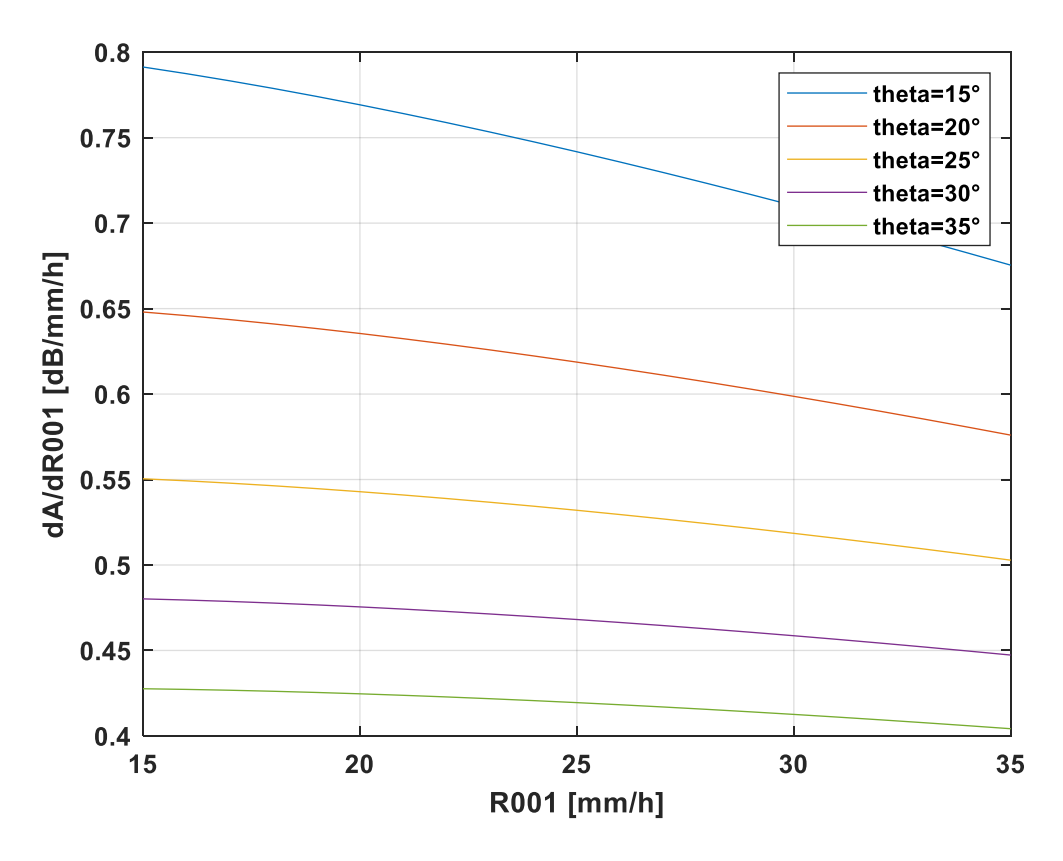

<span id="page-30-0"></span>**Obrázek 13 – Citlivost "starého" modelu ITU-R na** *R0.01* **pro kmitočet 19,7 GHz a různé elevační úhly**

Křivky v tomto grafu pro starší model ITU-R mají konkávní charakter, čímž se liší od křivek odpovídajících grafů ostatních modelů, které mají charakter konvexní.

Při elevaci 30° a intenzitě srážek 26 mm/h zde znamená změna *R0.01* o 1 mm/h změnu útlumu o 0,47 dB, zatímco u "nového" modelu to bylo 0,37 dB. Starší verze modelu ITU-R je tedy citlivější na nepřesnosti v určení intenzity srážek než ta novější [\(Obrázek 9\)](#page-25-0).

Citlivost "starého" modelu ITU-R na  $R_{0.01}$  klesá s rostoucím elevačním úhlem.

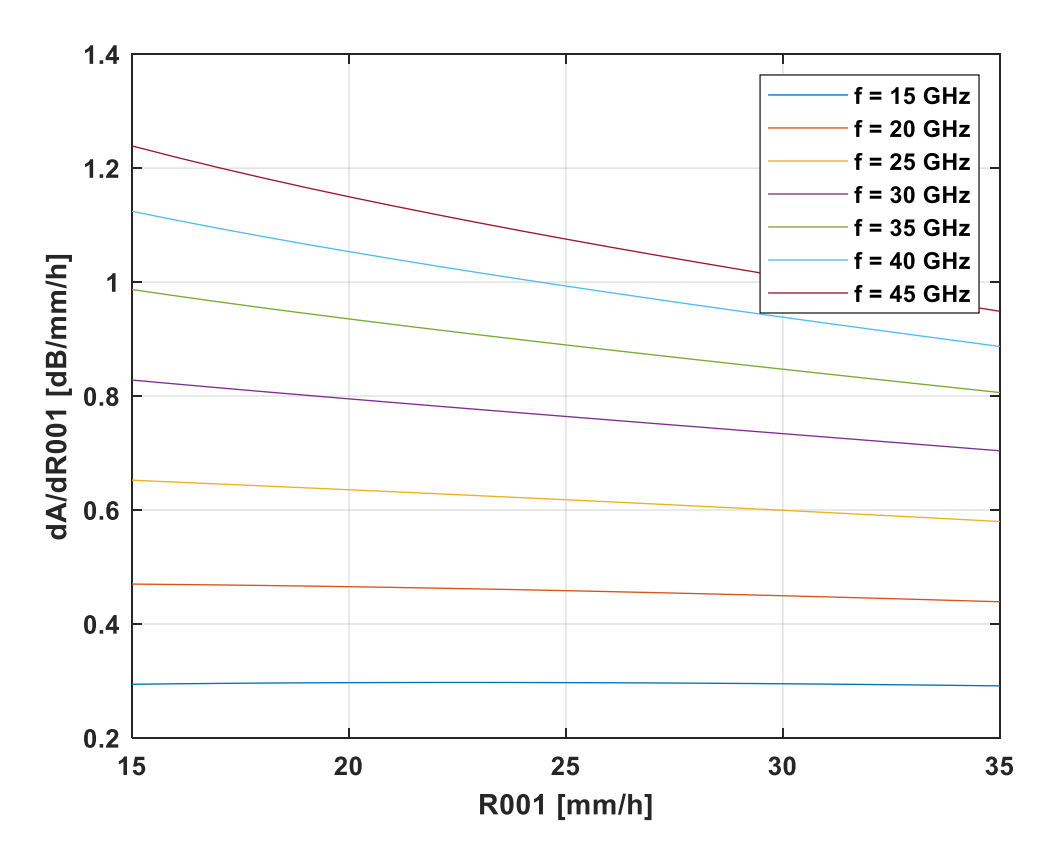

<span id="page-31-0"></span>**Obrázek 14 – Citlivost "starého" modelu ITU-R na** *R0.01* **pro elevaci 31,8° a různé frekvence** I u "starého" modelu ITU-R platí, že citlivost modelu na *R0.01* roste s frekvencí.

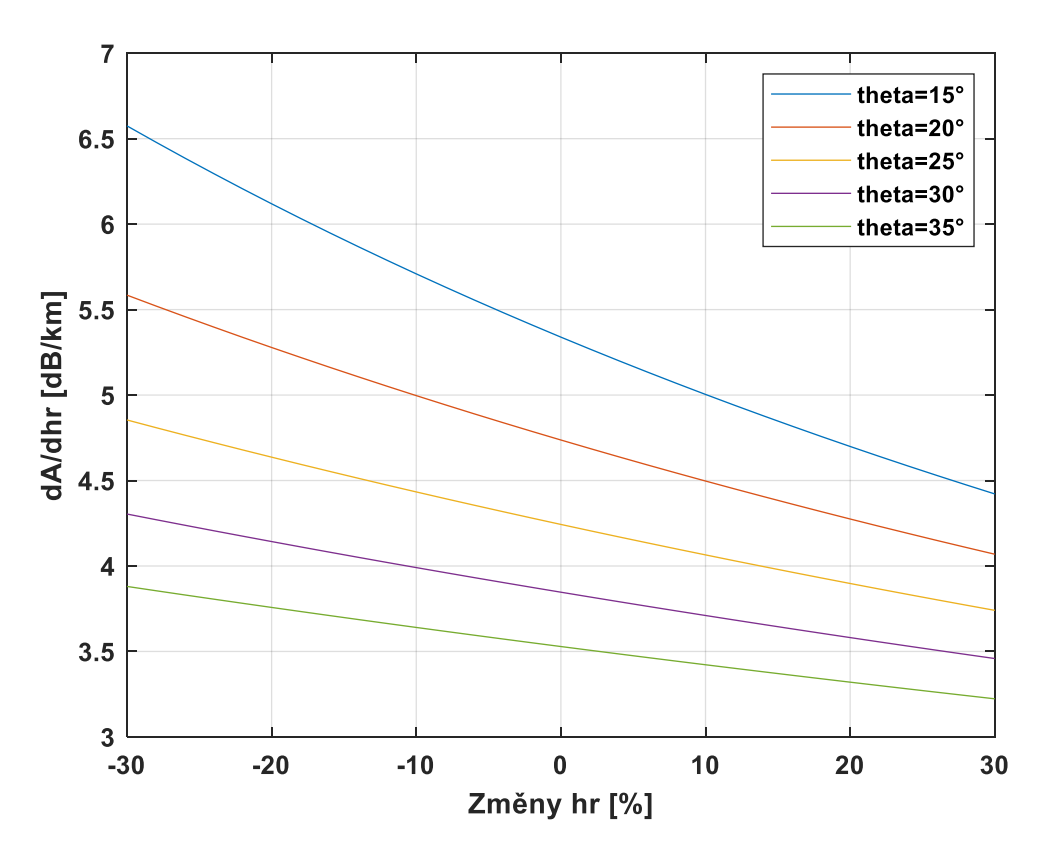

<span id="page-32-0"></span>**Obrázek 15 – Citlivost "starého" modelu ITU-R na** *h<sup>R</sup>* **pro kmitočet 19,7 GHz a různé elevační úhly**

Křivky v tomto grafu jsou strmější, nežli tomu bylo u grafu pro "nový" model ITU-R [\(Obrázek 11\)](#page-27-0). To znamená, že s klesající výškou deště se citlivost modelu na ni zvyšuje rychleji. I tak je ale "starý" model ITU-R méně citlivý na výšku deště než ten "nový". Při elevaci 30° způsobí změna *h<sup>R</sup>* o 100 metrů změnu předpovídaného útlumu o 0,38 dB, zatímco u "nového" modelu to bylo 0,44 dB.

Citlivost "starého" modelu ITU-R na  $h_R$  klesá s rostoucím elevačním úhlem.

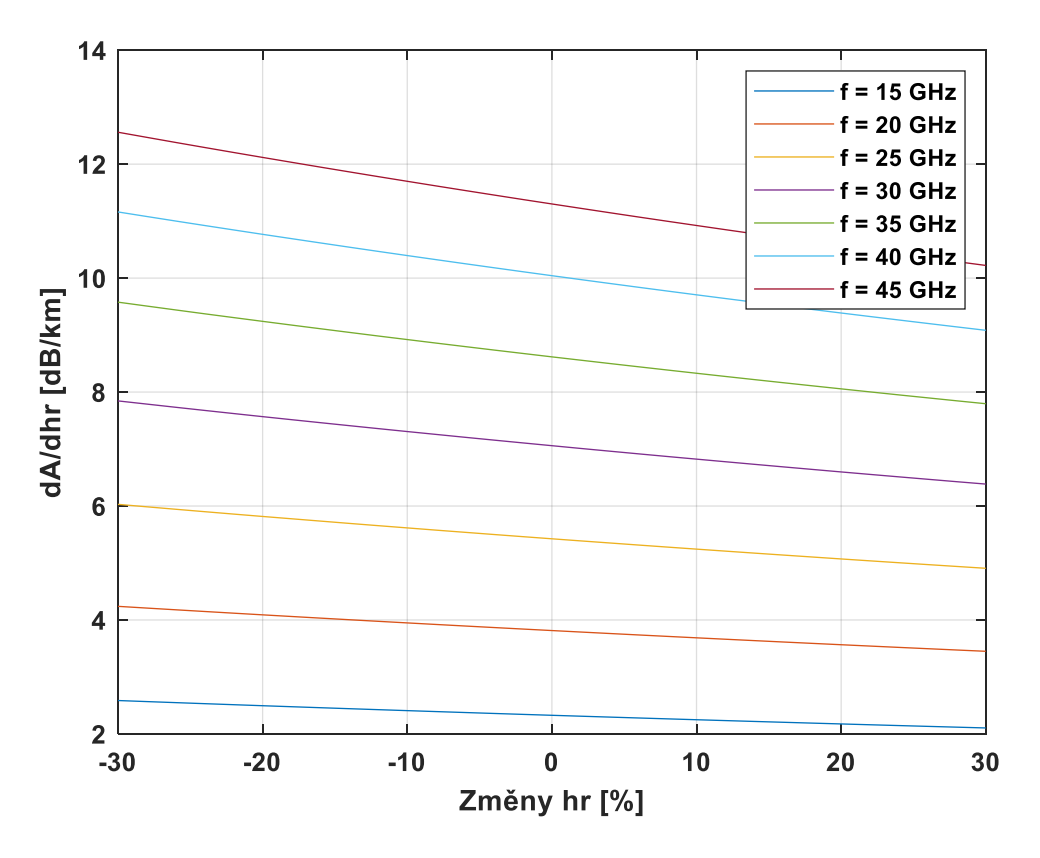

**Obrázek 16 – Citlivost "starého" modelu ITU-R na** *h<sup>R</sup>* **pro elevaci 31,8° a různé frekvence**

<span id="page-33-1"></span>Není překvapením, že i citlivost "starého" modelu ITU-R na výšku deště se s frekvencí zvyšuje.

#### <span id="page-33-0"></span>**5.2 Model Assis-Einloft**

Model Assis-Einloft [12] vyžaduje stejné vstupní parametry jako modely ITU-R, a to zeměpisnou šířku pozemské stanice *φ* a její nadmořskou výšku *hS*, elevační úhel *θ* a frekvenci *f*. Rozdíl je v tom, že pro modely ITU-R stačí znát intenzitu srážek s pravděpodobností převýšení 0,01 % a pomocí ní lze pak vypočítat útlumy s různou pravděpodobností převýšení. U modelu Assis-Einloft se ale počítá útlum pouze pro odpovídající intenzitu srážek. Proto je pro výpočet nutné znát intenzitu srážek *R<sup>i</sup>* a pravděpodobnost *P(Ri)*, se kterou bude tato hodnota v roce překročena.

Původní model z roku 1977 pro pozemské spoje byl upraven pro družicové spoje tak, že převzal způsob určení výšky deště a délky šikmé dráhy signálu ze "starého" modelu ITU-R (Fišer, 1986). Pro výpočet efektivní výšky deště *hR*, délku šikmé dráhy v dešťové oblasti *L<sup>S</sup>* a horizontálního průmětu šikmé dráhy *L<sup>G</sup>* tak opět platí rovnice (5-1), (4-2), resp. (4-3), a (4-4).

Pro model Assis-Einloft je důležitý model dešťové buňky [\(Obrázek 17\)](#page-34-0). Ten počítá s tím, že intenzita srážek na okrajích této buňky je menší než v jejím centru.

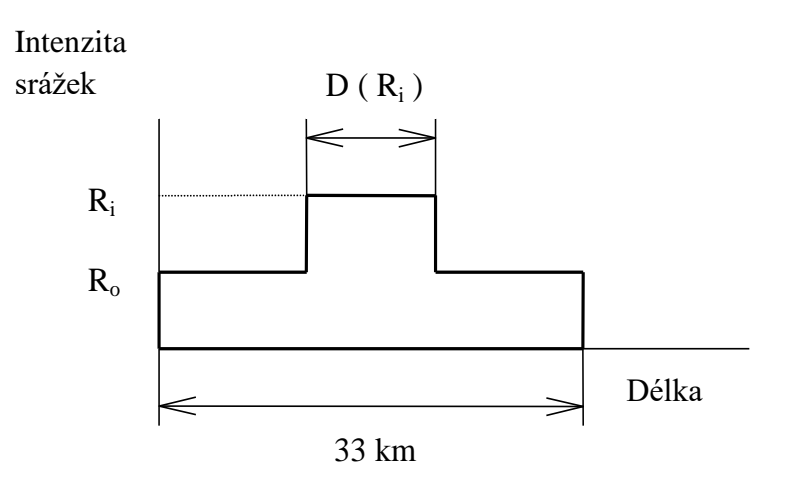

**Obrázek 17 – Model dešťové buňky**

<span id="page-34-0"></span>Průměr vnitřního dešťového jádra se spočítá jako:

$$
D_i = 2.2 \left(\frac{100}{R_i}\right)^{0.4} \qquad \text{[km]}
$$
 (5-5)

a intenzita srážek v okrajové oblasti dešťové buňky jako:

$$
R_0 = 10(1 - e^{-0.0105R_i})
$$
 [mm/h]. (5-6)

Předpokládaný útlum deštěm pro odpovídající pravděpodobnost převýšení se pak vypočte podle jednoho z následujících vzorců:

$$
A_i = \frac{kR_i^{\alpha}D_i + kR_0^{\alpha}(L_G - D_i)}{\cos \theta} \qquad \text{[dB]} \qquad \text{pro} \quad h_R \leq 33 \, km \cdot \tan \theta, \tag{5-7}
$$

$$
A_i = \frac{kR_i^{\alpha}D_i + kR_0^{\alpha}(33 - D_i)}{\cos \theta} \qquad \text{[dB]} \quad \text{pro} \quad h_R > 33 \, km \cdot \tan \theta. \tag{5-8}
$$

Původně platilo, že pravděpodobnost převýšení útlumu a intenzity srážek se rovnala, ale později došlo ke zpřesnění výrazu pomocí vynásobení pravděpodobnosti převýšení intenzity srážek podílem (Costa, 1983):

$$
P(A_i) = P(R_i) \frac{L_G}{D_i} \qquad [%].
$$
 (5-9)

Na následujících obrázcích jsou uvedeny výsledky citlivostních testů modelu Assis-Einloft, které byly provedeny dle již známého postupu. Jediným rozdílem je, že se zde bude intenzita srážek označovat jako *R<sup>i</sup>* místo *R0.01*.

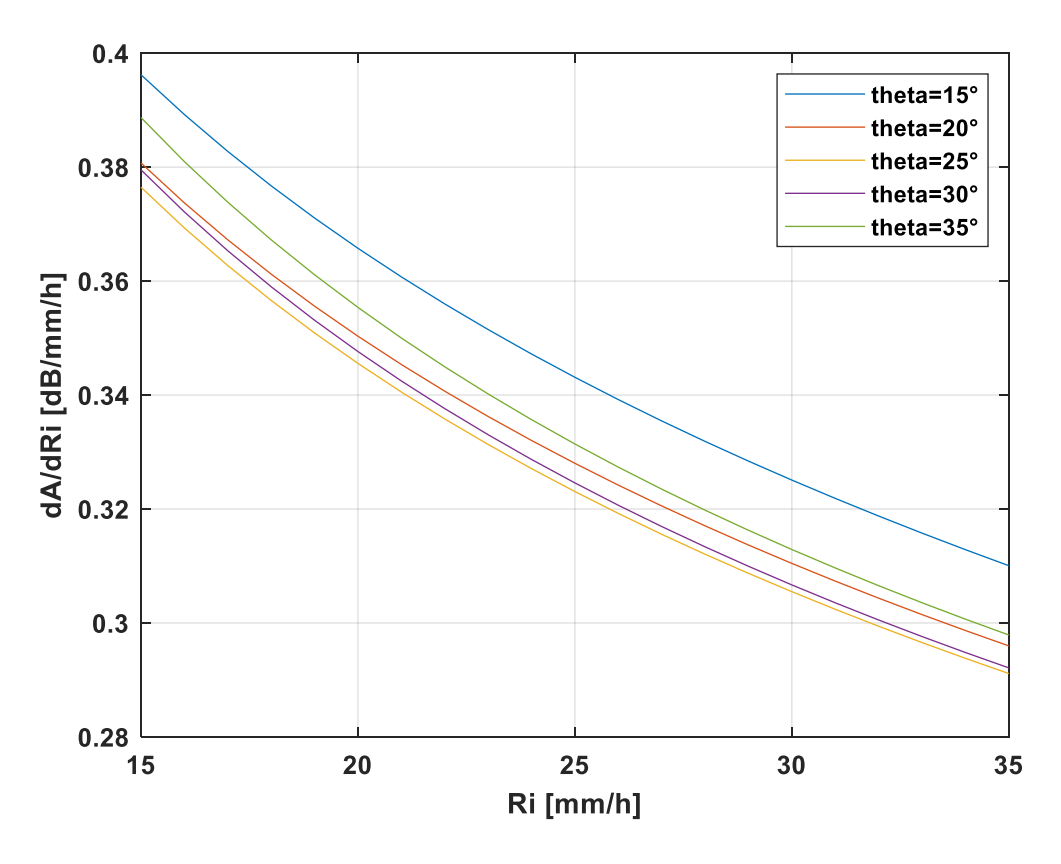

<span id="page-35-0"></span>**Obrázek 18 – Citlivost modelu Assis-Einloft na** *R<sup>i</sup>* **pro kmitočet 19,7 GHz a různé elevační úhly**

U tohoto grafu je zajímavé, že křivky pro jednotlivé elevační úhly nejdou chronologicky po sobě jako tomu je u grafů ostatních modelů. Křivky se zde také nachází velmi blízko u sebe, což vypovídá o tom, že velikost elevačního úhlu ovlivňuje citlivost modelu Assis-Einloft na intenzitu srážek jen velmi málo.

Při elevaci 30° a intenzitě srážek 26 mm/h znamená změna *R<sup>i</sup>* o 1 mm/h změnu výsledného útlumu o 0,32 dB, což je méně než u obou modelů ITU-R.
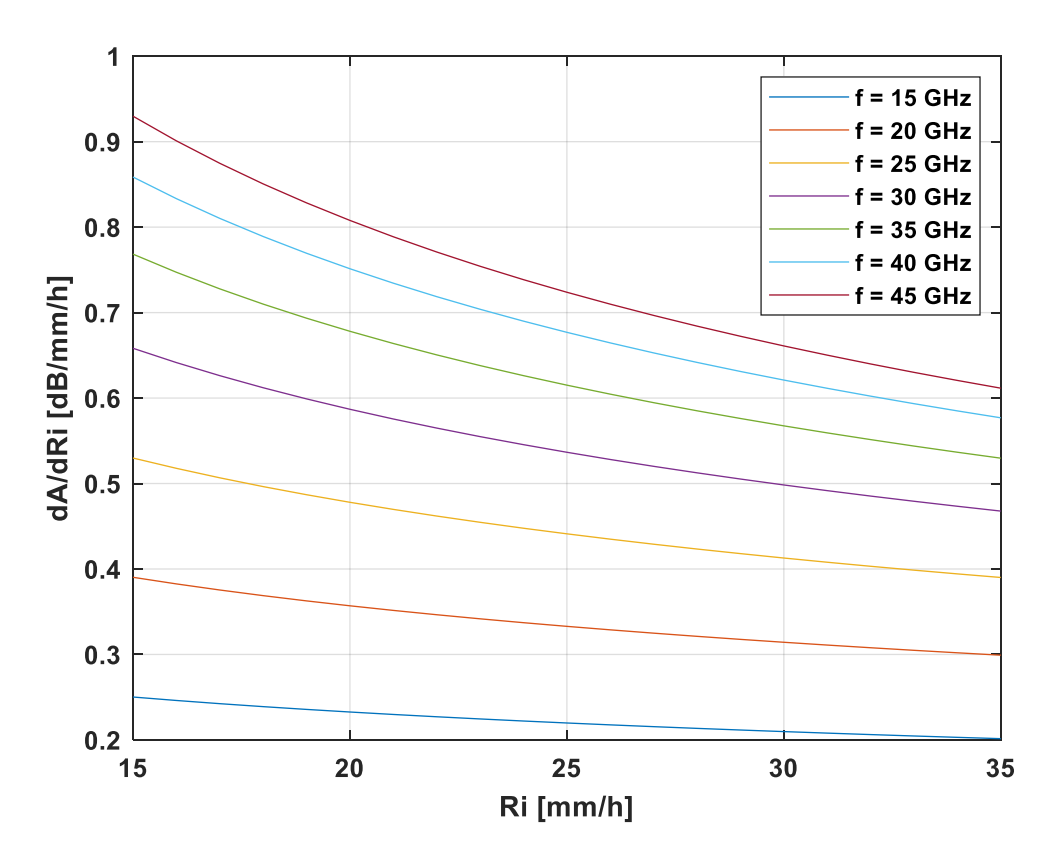

**Obrázek 19 – Citlivost modelu Assis-Einloft na** *R<sup>i</sup>* **pro elevaci 31,8° a různé frekvence** Ani tento model není výjimkou a jeho citlivost na intenzitu srážek roste s frekvencí.

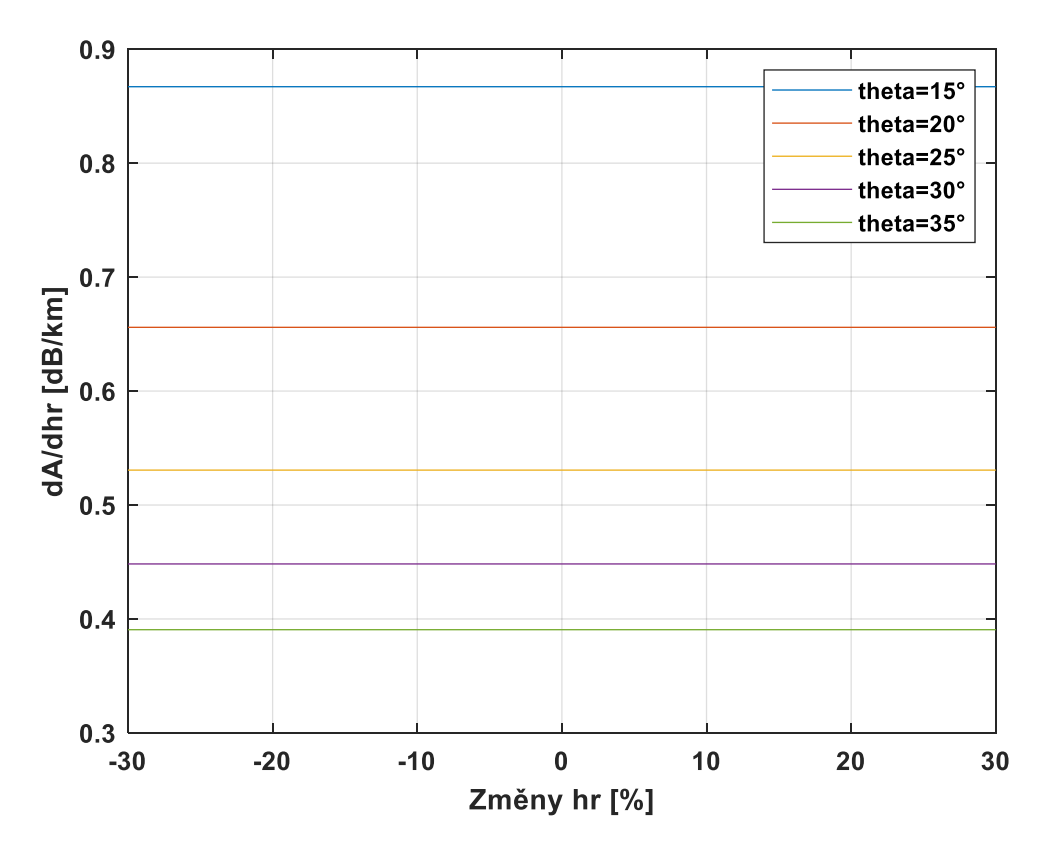

**Obrázek 20 – Citlivost modelu Assis-Einloft na** *h<sup>R</sup>* **pro kmitočet 19,7 GHz a různé elevační úhly**

Tento graf se na první pohled odlišuje od těch, které jsme viděli doposud. Data mají totiž charakter přímek. Je to způsobeno tím, že pokud se útlum počítá pomocí rovnice (5-7), její derivací podle *h<sup>R</sup>* získáme číslo. Ve výrazu se tedy nenachází žádná proměnná, narozdíl od výpočtů v předešlých případech, a citlivost je tudíž konstantní pro různé hodnoty výšky deště.

Z grafu na obrázku 20 vyplývá, že při elevaci 30° změna výšky deště o 100 metrů povede ke změně výsledného útlumu deštěm o 0,04 dB, což je hodnota o řád nižší než u modelů ITU-R.

Citlivost modelu Assis-Einloft na *h<sup>R</sup>* klesá s rostoucím elevačním úhlem.

Pokud bychom počítali útlum podle rovnice (5-8), zjistíme, že útlum na výšce deště vůbec nezáleží, protože v tomto případě se obě stanice nacházejí pod hranicí deště.

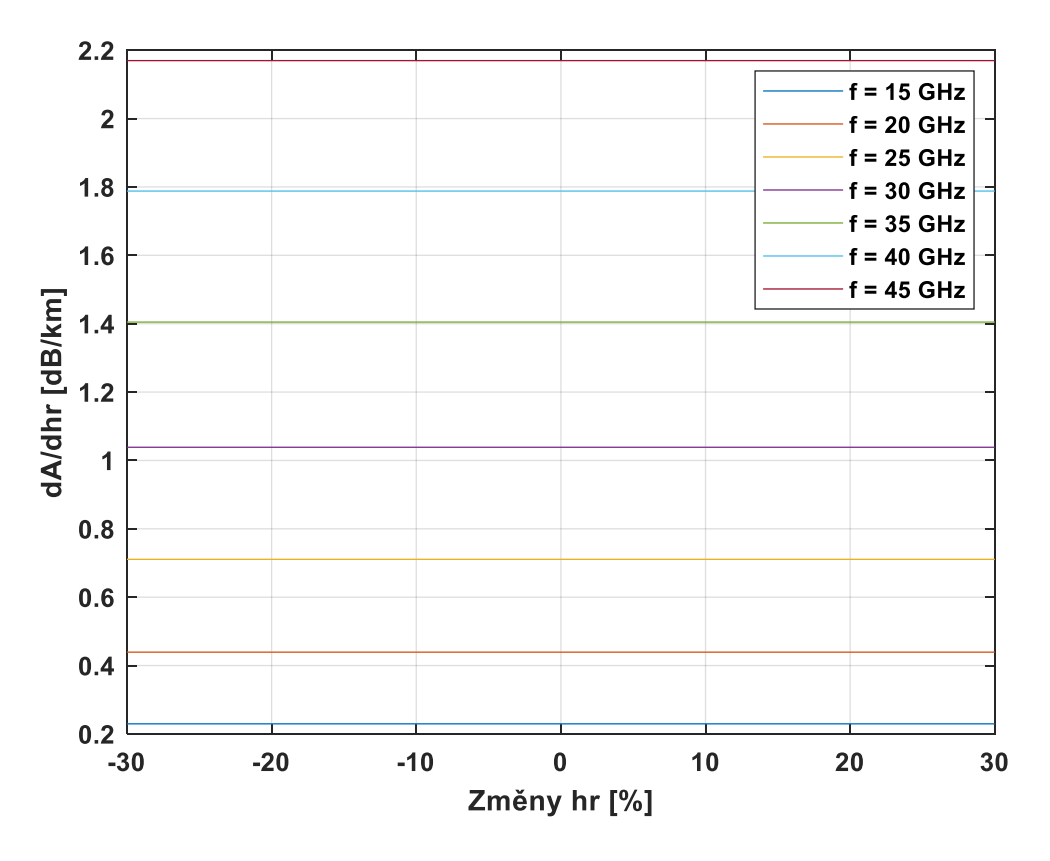

**Obrázek 21 – Citlivost modelu Assis-Einloft na** *h<sup>R</sup>* **pro elevaci 31,8° a různé frekvence**

Rozmítání frekvence mělo u modelu Assis-Einloft mnohem menší vliv na jeho citlivost na výšku deště, než tomu bylo u obou modelů ITU-R, ale i zde platí, že vyšší frekvence znamená vyšší citlivost modelu na parametr *hR*.

#### **5.3 Model Sviatogor**

Pro výpočet útlumu deštěm podle modelu Sviatogor [12] stačí znát pouze nadmořskou výšku pozemské stanice *hS*, intenzitu srážek *R<sup>i</sup>* a její pravděpodobnost překročení *P(Ri)*, elevační úhel *θ* a frekvenci *f*.

U tohoto jednoduchého modelu závisí efektivní výška deště na intenzitě srážek:

$$
h_R = \frac{2.7}{\log(0.3R_i + 1.5)} + 0.0015R_i
$$
 [km]. (5-10)

Délka šikmé dráhy v dešťové oblasti *L<sup>S</sup>* se spočítá stejně jako u všech předchozích modelů z rovnice (4-2) nebo (4-3).

Dále zjišťujeme redukční faktor délky dráhy signálu:

$$
k_{rs} = e^Y ; Y = -0.0045 R_i^{0.68} \left(\frac{h_R}{\tan \theta}\right)^{0.6}.
$$
 (5-11)

A předpokládaný útlum deštěm pak získáme ze součinu:

$$
A_i = kR_i^{\alpha}L_{\mathcal{S}}k_{rs} \qquad \text{[dB]}.
$$

Pravděpodobnost převýšení útlumu bude shodná s pravděpodobností převýšení intenzity srážek, se kterou jsme útlum počítali:

$$
P(A_i) = P(R_i) \t[%]. \t(5-13)
$$

I pro model Sviatogor byly provedeny citlivostní testy na intenzitu srážek a výšku deště, které spolu souvisí, protože výška deště se zde vypočítá pomocí intenzity srážek.

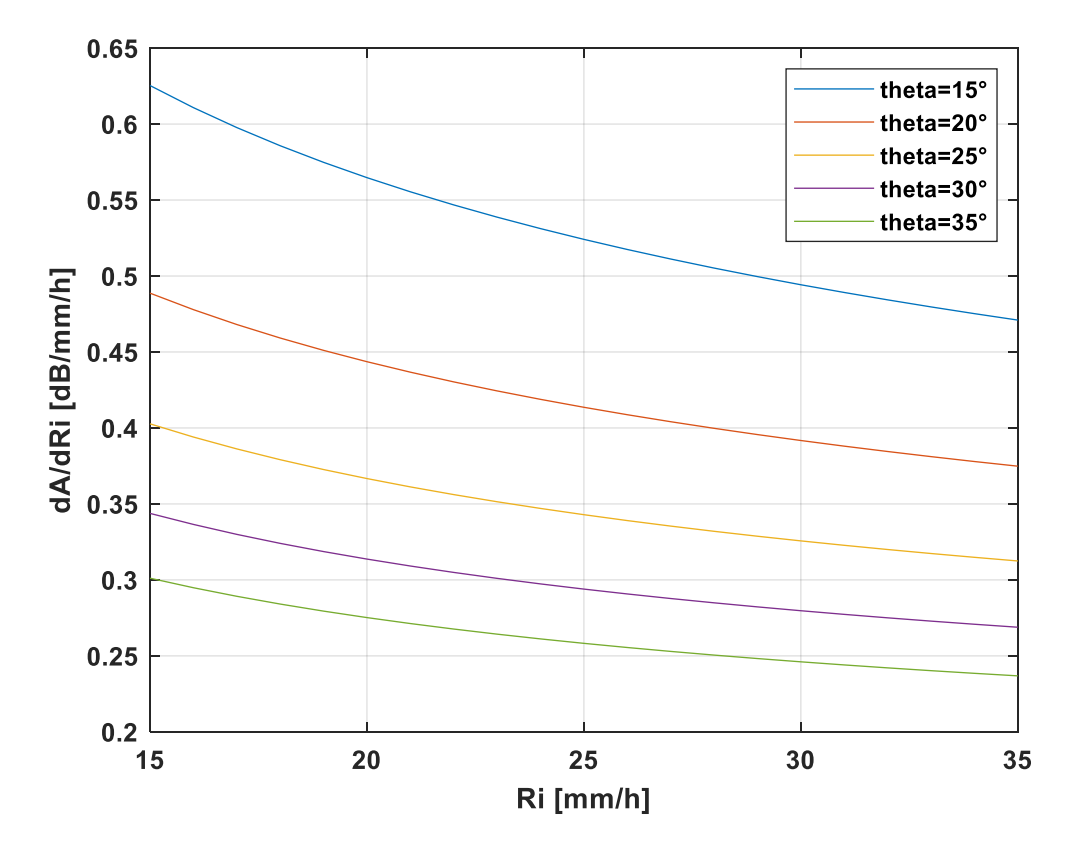

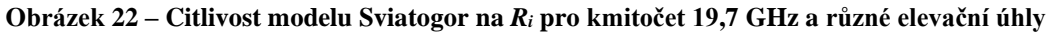

Při elevaci 30° a intenzitě srážek 26 mm/h znamená u modelu Sviatogor změna *R<sup>i</sup>* o 1 mm/h změnu výsledného útlumu o 0,29 dB.

Citlivost modelu na *R<sup>i</sup>* klesá s rostoucím elevačním úhlem a s rostoucí intenzitou srážek.

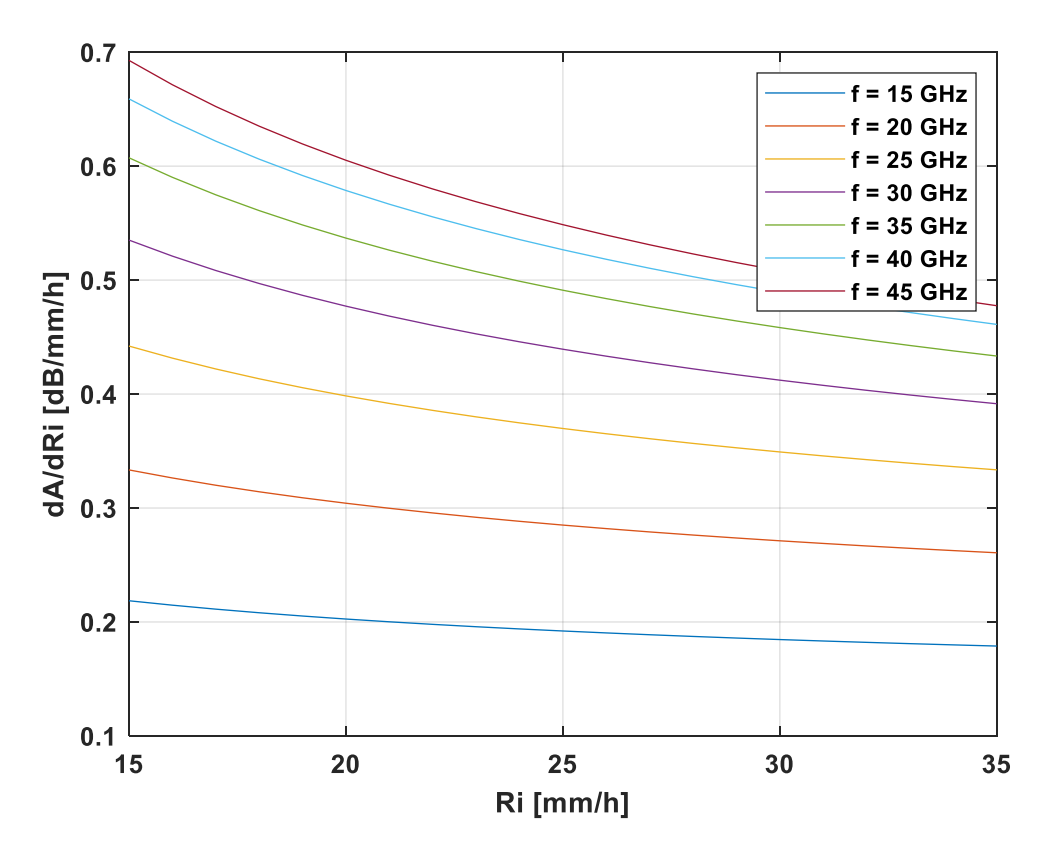

**Obrázek 23 – Citlivost modelu Sviatogor na** *R<sup>i</sup>* **pro elevaci 31,8° a různé frekvence**

U všech čtyř zkoumaných modelů platí, že jejich citlivost na intenzitu srážek roste s frekvencí.

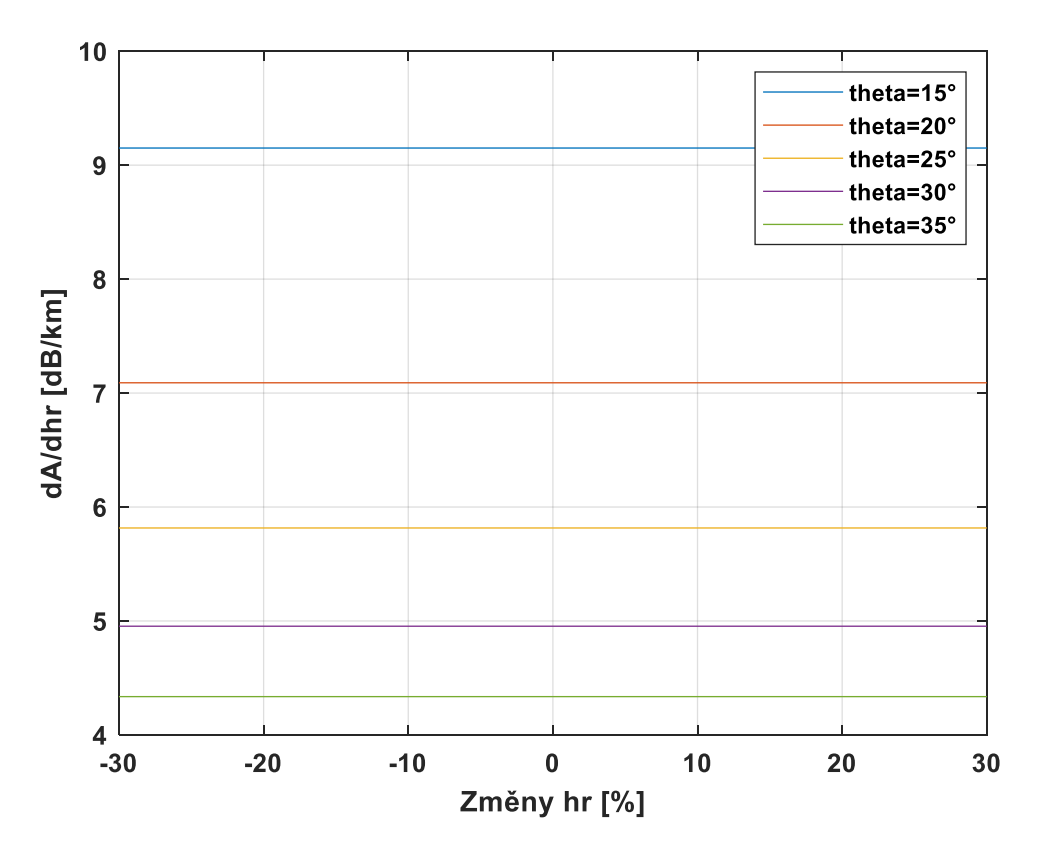

**Obrázek 24 – Citlivost modelu Sviatogor na** *h<sup>R</sup>* **pro kmitočet 19,7 GHz a různé elevační úhly**

U citlivostního testu modelu Sviatogor na *h<sup>R</sup>* můžeme pozorovat stejný jev jako u citlivostního testu pro model Assis-Einloft. Tedy že citlivost modelu je pro různé hodnoty *h<sup>R</sup>* konstantní.

Při elevaci 30° zde znamená 100m nepřesnost v určení výšky deště odchylku výsledného útlumu o 0,5 dB, což je ze zkoumaných modelů nejvíce.

Stejně jako u předchozích modelů ale platí, že citlivost modelu na *h<sup>R</sup>* klesá s rostoucím elevačním úhlem.

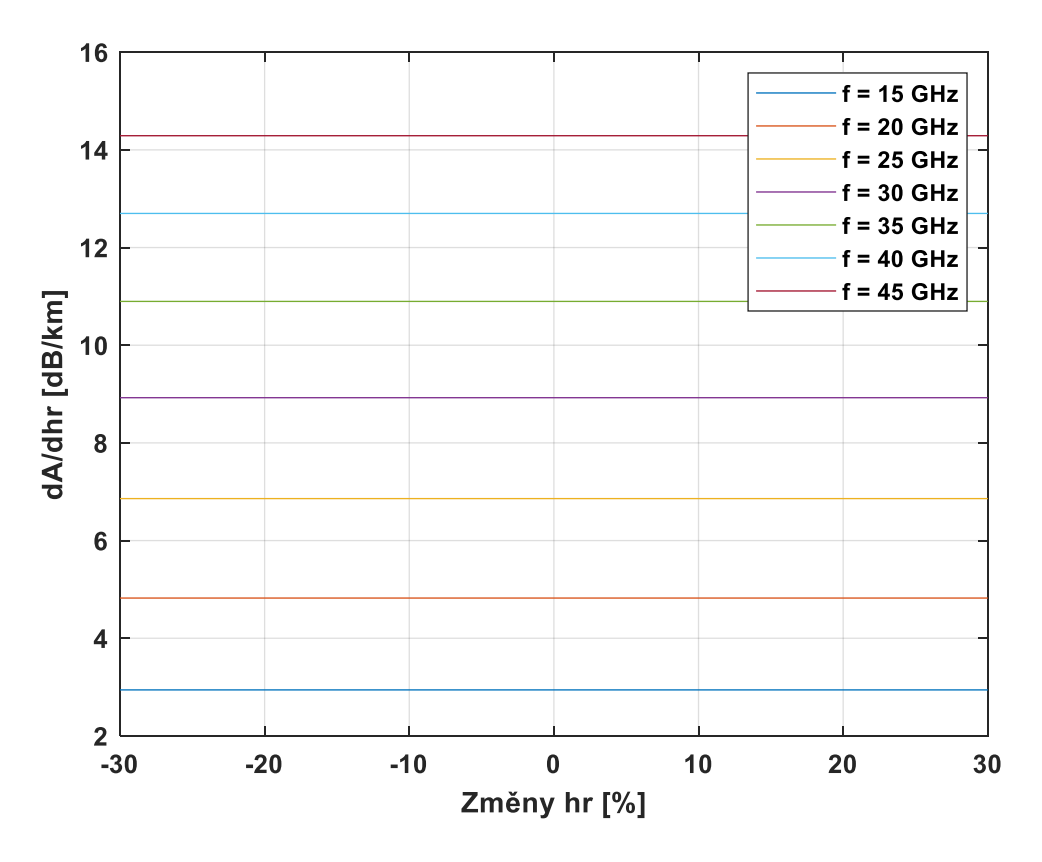

**Obrázek 25 – Citlivost modelu Sviatogor na** *h<sup>R</sup>* **pro elevaci 31,8° a různé frekvence**

U všech čtyř zkoumaných modelů platí, že jejich citlivost na výšku deště roste s frekvencí.

# **6 Dílčí závěr**

Následující tabulky shrnují výsledky citlivostních testů jednotlivých modelů. Tyto výsledky platí za použití následujících vstupních parametrů, které jsou téměř shodné jako ty v úvodu pro výpočet útlumu deštěm v Praze, pouze byly některé pro lepší odečítání z grafu zaokrouhleny:

- zeměpisná šířka: 50,04° s.š.,
- zeměpisná délka: 14,48° v.d.,
- intenzita srážek: 26 mm/h.
- výška nulové izotermy: 2,69 km,
- nadmořská výška stanice: 0,28 km,
- elevační úhel: 30°.

[Tabulka 3](#page-43-0) je pro frekvenci 19,7 GHz, [Tabulka 4](#page-43-1) pak pro 39,4 GHz.

<span id="page-43-0"></span>**Tabulka 3 – Výsledky testů citlivosti modelů pro uvedené vstupní parametry a frekvenci 19,7 GHz**

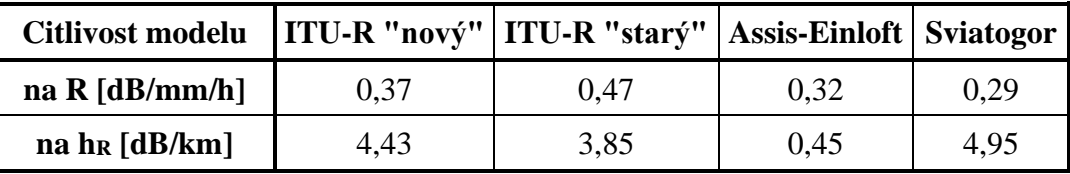

Z výsledků pro frekvenci 19,7 GHz vyplývá, že citlivost zkoumaných modelů na intenzitu srážek se pohybuje v relativně malém rozmezí s tím, že nejcitlivějším modelem je ten starší od ITU-R a nejméně citlivým je model Sviatogor.

Model Sviatogor je zde ale naopak nejcitlivějším na přesnost určení výšky deště, zatímco citlivost modelu Assis-Einloft je o celý jeden řád nižší než citlivost ostatních modelů.

<span id="page-43-1"></span>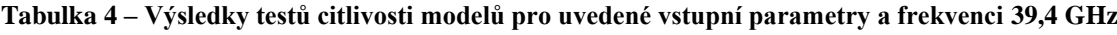

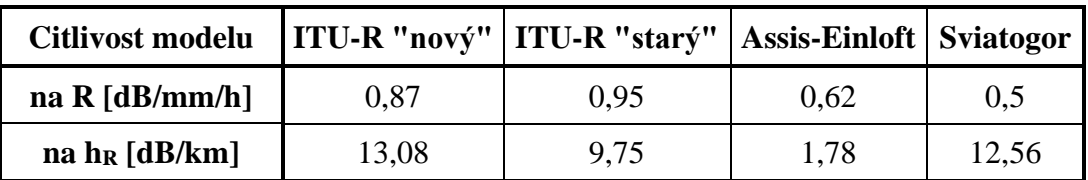

U výsledků pro frekvenci 39,4 GHz je zřejmé, že rozestupy hodnot jednotlivých modelů se zvětšily. U citlivosti modelů na intenzitu srážek bylo pořadí modelů zachováno, zatímco jako nejcitlivější model na výšku deště zde vyšel "nový" model ITU-R. Je to způsobeno tím, že rozmítání frekvence u něj vyvolává větší změny výsledného útlumu, než je tomu u modelu Sviatogor, a proto ho na vyšší frekvenci v pořadí předčil.

U všech čtyř modelů platí, že jejich citlivost na intenzitu srážek roste s frekvencí a že citlivost na výšku deště roste s frekvencí a s klesajícím elevačním úhlem.

# **Závěr**

V úvodu této práce byla představena problematika družicových spojů a jejich plánování. Poté byl popsán a vysvětlen princip modelu pro předpověď útlumu deštěm podle Doporučení ITU-R P.618-13. Model jsme naprogramovali v prostředí MATLAB. Součástí tohoto kódu jsou i subkódy pro práci s digitálními mapami ITU-R, které tyto digitální mapy v podobě textových souborů načtou a pomocí zadaných zeměpisných souřadnic a bilineární interpolace určí hodnotu daného parametru pro jakékoliv místo na Zemi. V prvním případě je tímto parametrem intenzita srážek s pravděpodobností převýšení 0,01 % průměrného roku a ve druhém výška nulové izotermy. Třetí ze subprogramů pak podle zadané frekvence zjistí interpolované hodnoty dílčích proměnných z tabulky dle Doporučení ITU-R P.838, z nichž následně vypočítá hodnoty koeficientů *k* a *α* potřebných pro další výpočty.

Výsledky předpovědi útlumu deštěm modelu byly porovnány s hodnotami útlumu, které byly naměřeny na přijímačích signálu z družice Alphasat nacházejících se v Praze na frekvencích 19,7 a 39,4 GHz. Zjistili jsme, že předpověď modelu byla přesnější pro frekvenci 19,7 GHz.

Je nutné si uvědomit, že model počítá pouze s útlumem způsobeným deštěm, zatímco u naměřených dat z Ústavu fyziky atmosféry AV ČR se jedná o celkový atmosférický útlum. Jelikož je ale útlum deštěm oproti ostatním natolik dominantní, můžeme ostatní útlumy způsobené např. oblaky nebo ledovými krystalky zanedbat.

Ne vždy lze vstupní parametry potřebné pro výpočet snadno získat v jejich přesné nebo aktuální podobě, proto se někdy použije jejich odhad nebo zaokrouhlená hodnota. Abychom pochopili, jakým způsobem nepřesnosti v určení některých vstupních parametrů ovlivňují výsledky předpovědi útlumu deštěm, byl model ITU-R P.618-13 podroben citlivostním testům. Zajímala nás citlivost modelu na intenzitu srážek a výšku deště, ale zároveň jsme rozmítali i hodnoty frekvence a elevačního úhlu, abychom zjistili, jak i tyto parametry citlivost (čili i výsledek) ovlivňují.

V další části práce jsme pak představili ještě modely ITU-R P.618-5, Assis-Einloft a Sviatogor a i pro ně jsme pomocí programu MATLAB provedli citlivostní testy a jejich výsledky pak okomentovali a porovnali.

V případě modelů pro výpočet útlumu deštěm je výhodná nízká citlivost na vstupní parametry, protože pokud zadáme tyto parametry nepřesně, neovlivní to tolik výsledek výpočtu a nevznikne tak výrazná chyba. V tomto ohledu vyšel pro citlivost na intenzitu srážek pro obě frekvence nejlépe model Sviatogor. Nejnižší citlivost na přesnost určení výšky deště pro obě frekvence pak vykazuje model Assis-Einloft, jehož citlivost je dokonce o celý řád nižší než u ostatních modelů.

Na závěr uveďme ještě porovnání výsledků předpovědí útlumu deštěm jednotlivých modelů s naměřenými daty. Pro porovnání jsme zvolili metodu RMSRE, jejíž hodnoty jsou

v tabulce 5 uvedeny v procentech. Platí, že čím menší je procentuální hodnota chyby RMSRE, tím přesnější byla předpověď modelu.

Při výpočtech jsme zanedbali hodnoty předpovídaných útlumů pro ty pravděpodobnosti převýšení, u kterých přijímače signálu z družice Alphasat naměřily útlum větší než 25 dB, protože tyto vyšší hodnoty byly přijímačem zkreslené. Výpočet RMSRE pro frekvenci 19,7 GHz tato skutečnost neovlivnila. U výpočtu pro 39,4 GHz jsme však vyřadili hodnoty pro pravděpodobnosti 0,01 % a nižší.

|                        | <b>RMSRE</b> [%] |                |
|------------------------|------------------|----------------|
| <b>Model</b>           | $f = 19.7$ GHz   | $f = 39,4$ GHz |
| <b>ITU-R P.618-13</b>  | 24,44            | 189,93         |
| <b>ITU-R P.618-5</b>   | 67,29            | 281,27         |
| Assis-Einloft          | 35,98            | 77,78          |
| Assis-Einloft upravený | 43,23            | 53,23          |
| Sviatogor              | 56,32            | 53,99          |

**Tabulka 5 – Porovnání výsledků předpovědí útlumu deštěm jednotlivých modelů s naměřenými daty metodou RMSRE**

Pro model Assis-Einloft zde byly uvedeny dvě dvojice hodnot. Řádek "Assis-Einloft" označuje výsledky výpočtu pro předpoklad, že pravděpodobnost převýšení útlumu a intenzity srážek se rovná (vztah (5-13)), jak tomu bylo u tohoto modelu původně. Na řádku "Assis-Einloft upravený" pak nalezneme hodnoty počítané pro model Assis-Einloft po Costově úpravě realizované rovnicí (5-9).

Podle tabulky 5 se jako nejpřesnější pro frekvenci 19,7 GHz jeví "nový" model ITU-R, který si ale pro frekvenci 39,4 GHz tak dobře nevedl. Je ale vidět, že "nový" model ITU-R je v obou případech podstatně lepší než ten "starý". To se ovšem v případě modelu Assis-Einloft říct nedá. Jeho novější verze sice vyšla lépe (dokonce nejlépe ze všech) pro vyšší z frekvencí, u té nižší se ale lépe osvědčila verze starší. Odchylka modelu Sviatogor byla u obou frekvencí velmi podobná.

# **Seznam publikací**

FIŠER, O., ZIKEŠOVÁ A., KOVALCHUK M. *Tests of Rain Attenuation Prediction Models for Satellite Links Through Long Term Data*. Konference Radioelektronika 2022, Košice, duben 2022.

### **Literatura**

- [1] NĚMEC, Zdeněk. *Přednášky z předmětu Sdělovací technika*. Univerzita Pardubice, Fakulta elektrotechniky a informatiky.
- [2] PETERKA, Jiří. *Mikrovlnné a družicové spoje* [online]. [cit. 2022-03-11]. Dostupné z: https://www.earchiv.cz/a92/a206c110.php3
- [3] Troposféra. In: *Wikipedia: the free encyclopedia* [online]. San Francisco (CA): Wikimedia Foundation, 2001 [cit. 2022-03-30]. Dostupné z: https://cs.wikipedia.org/wiki/Troposf%C3%A9ra
- [4] What is Radio Propagation: RF Propagation. In: *Bug Out Bag Builder* [online]. [cit. 2022-03-15]. Dostupné z: https://www.bugoutbagbuilder.com/blog/what-radiopropagation-rf-propagation
- [5] Útlum elektromagnetického signálu. In: *Ústav fyziky atmosféry AV ČR* [online]. [cit. 2022-03-15]. Dostupné z: https://www.ufa.cas.cz/struktura-ustavu/oddelenimeteorologie/aplikovany-vyzkum/utlum-elektromagnetickeho-signalu/
- [6] LANGROVÁ, Alena. *Zpracování srážkových záznamů pro stanovení podmínek radiokomunikačního přenosu*. Pardubice, 2010. Bakalářská práce. Univerzita Pardubice, Dopravní fakulta Jana Pernera.
- [7] ITU. *Handbook on Satellite Communications*. Third Edition. Wiley-Interscience, 2002. ISBN 978-0-471-22189-0.
- [8] JANKE, Sebastian. Ionospheric reflection. In: *Wikimedia Commons* [online]. [cit. 2022-04-12]. Dostupné z: https://commons.wikimedia.org/wiki/File:Ionospheric\_reflection.png
- [9] ITU. In: *Český telekomunikační úřad* [online]. [cit. 2022-03-19]. Dostupné z: https://www.ctu.cz/mezinarodni-aktivity/itu
- [10] ITU. *Recommendation ITU-R P.618-13: Propagation data and prediction methods required for the design of Earth-space telecommunication systems*. 2017.
- [11] ITU. *Recommendation ITU-R P.618-5: Propagation data and prediction methods required for the design of Earth-space telecommunication systems*. 1997.
- [12] ARBESSER-RASTBURG, Bertram et al. *COST Action 255 Final Report: Radiowave Propagation for SatCom Services at Ku-Band and Above*. ESA Publications Divison, 2002. ISBN 92-9092-608-2.

## **Příloha A – Kód pro výpočet útlumu deštěm podle modelu ITU-R P.618-13**

```
clc
clear
close all
% Select frequency in GHz (limit: 11 to 47 GHz in this version)
f = 19.7; % Ka band
\text{ } \text{*} f = 39.4; \text{ } \text{*} 0 band
% Parameters for Prague
theta = 31.8; % elevation in deg
hs = 0.28; % h.a.s.l. in km
lat = 50.04; % latitude in deg (works for any lat. and lon. on Earth)
lon = 14.48; % longitude in deg
for x=1:2 % pro zobrazení grafu pro 19.7 a 39.4 GHz najednou 
      % Polarisation angle
     tau = 0; \frac{1}{2} \frac{1}{2} \frac{1}{2} \frac{1}{2} \frac{1}{2} \frac{1}{2} \frac{1}{2} \frac{1}{2} \frac{1}{2} \frac{1}{2} \frac{1}{2} \frac{1}{2} \frac{1}{2} \frac{1}{2} \frac{1}{2} \frac{1}{2} \frac{1}{2} \frac{1}{2} \frac{1}{2} \frac{1}{2} \frac{1}{2} \fracif (abs(f-39.4) < 0.3)
         tau = 45; <br> % polarisation angle for 39,4 GHz
      end
      % Coefficients k and alpha 
    back = sub specific ITU(f,theta,tau);
     k = back(1);alpha = back(2);
     clear back
      % Rain rate at 0,01% exc. prob. from ITU-R digital maps
    R001 = sub R001 ITU(lat,lon); % Average zero isotherm height from ITU-R digital maps 
    h0 = sub h0 ITU(lat,lon); % Rain height
    hr = h0+0.36;
     fi = lat;sint = sind(theta);
    cost = cosd(theta);
      if theta>=5
         Ls = (hr-hs)/sint; elseif theta<5
         Re = 8500;
         help1 = (2*(hr-hs))/Re;help2 = (sint^2(2) + help1)^{1/2};
         Ls = (2*(hr-hs)) / (help2+sint);
      end
    Lg = Ls * cost;qama = k*(R001^{\circ}alpha);
     S1 = sqrt(Lg * \gamma);
     Z = 1 - exp(-2 \times Lq);
     r001 = 1/(1+0.78* S1-0.38*Z); % Reduction factor
     zeta = \text{atand}((hr-hs)/(Lg*r001)); if(zeta>theta)
         LR = Lq*r001/cost; else
```

```
LR = (hr-hs)/sint; end
    if (abs(fi)\leq36)chi = 36-abs(fi);
     else
        chi = 0;
     end
    help3 = 1-exp(-(theta/(1+chi)));
    help4 = (sqrt(LR*qama)) / (f^2);
    v001help = 1+sqrt(sint)*(31*help3*help4-0.45);
    v001 = 1/v001help;
    LE = LR*v001;A001 = \text{gamma*LE}; % Attenuation [dB]
     n = 0;
     ps = 0.001;
    seq = [1 2 3 5];help3 = -0.005* (abs (fi) -36);
    for j=1:4 for i=1:4
            p = ps*seq(i);n = n+1;pp(n) = p;if p>=1 || abs(fi) >=36
                beta = 0; elseif p<1 && abs(fi)<36 && theta>=25
                beta = help3; else
                beta = help3+1.8-4.25*sint; end
             % Attenuation formula
            h1 = 0.655+0.033*log(p);h2 = -0.045 * log(A001);
            h3 = -beta*(1-p)*sint; if f==39.4
                AP39(n) = A001*(p/0.01)^(-h1-h2-h3);
             else
                AP19(n) = A001*(p/0.01)^(-h1-h2-h3);
             end
         end
        ps = ps*10; end 
    f = 39.4;
end
semilogy(AP19,pp,'-b.',AP39,pp,'-r.');
legend('f = 19.7 GHz','f = 39.4 GHz');
xlabel('Útlum [dB]');
ylabel('Pravděpodobnost převýšení [%]');
set(qca,'FontWeight','bold');
grid on
```
## **Příloha B – Subkód pro získání koeficientů** *k* **a** *α*

```
function [back]=sub specific(f,theta,tau)
fd = floor(f);if f==fd 
    fu = f d+1;else
   fu = \text{ceil}(f);
end
X = [fd fu];
Xn = f;% f(GHz)kH alphaH kV alphaV
s=[11 0.01772 1.2140 0.01731 1.1617
12 0.02386 1.1825 0.02455 1.1216
13 0.03041 1.1586 0.03266 1.0901
14 0.03738 1.1396 0.04126 1.0646
15 0.04481 1.1233 0.05008 1.0440
16 0.05282 1.1086 0.05899 1.0273
17 0.06146 1.0949 0.06797 1.0137
18 0.07078 1.0818 0.07708 1.0025
19 0.08084 1.0691 0.08642 0.9930
20 0.09164 1.0568 0.09611 0.9847
21 0.1032 1.0447 0.1063 0.9771
22 0.1155 1.0329 0.1170 0.9700
23 0.1286 1.0214 0.1284 0.9630
24 0.1425 1.0101 0.1404 0.9561
25 0.1571 0.9991 0.1533 0.9491
26 0.1724 0.9884 0.1669 0.9421
27 0.1884 0.9780 0.1813 0.9349
28 0.2051 0.9679 0.1964 0.9277
29 0.2224 0.9580 0.2124 0.9203
30 0.2403 0.9485 0.2291 0.9129
31 0.2588 0.9392 0.2465 0.9055
32 0.2778 0.9302 0.2646 0.8981
33 0.2972 0.9214 0.2833 0.8907
34 0.3171 0.9129 0.3026 0.8834
35 0.3374 0.9047 0.3224 0.8761
36 0.3580 0.8967 0.3427 0.8690
37 0.3789 0.8890 0.3633 0.8621
38 0.4001 0.8816 0.3844 0.8552
39 0.4215 0.8743 0.4058 0.8486
40 0.4431 0.8673 0.4274 0.8421
41 0.4647 0.8605 0.4492 0.8357
42 0.4865 0.8539 0.4712 0.8296
43 0.5084 0.8476 0.4932 0.8236
44 0.5302 0.8414 0.5153 0.8179
45 0.5521 0.8355 0.5375 0.8123
46 0.5738 0.8297 0.5596 0.8069
47 0.5956 0.8241 0.5817 0.8017
48 0.6172 0.8187 0.6037 0.7967];
for i=2:5Y(1, i-1) = S(fd-10, i);Y(2,i-1) = S(fu-10,i);end
Xn = f;Yn = interp1(X, Y, Xn);
kh=Yn(1);
alphah=Yn(2); 
kv=Yn(3);
```

```
alphav=Yn(4);
cost = cosd(theta);k = (kh+kv+(kh-kv)*(cost^2)*cosd(2*tau))/2;alpha = (kh*alphah+kv*alphav+(kh*alphah-
kv*alphav)*(cost^2)*cosd(2*tau))/(2*k);
back(1)=k;
back(2) = alpha;
```
## **Příloha C – Subkód pro získání intenzity srážek s pravděpodobností převýšení 0,01 % z digitálních map ITU-R**

```
function [back]=sub R001 ITU(lat,lon)
load('R001.txt') % intenzita srážek pro převýšení 0.01 % roku
sirka = lat; % severní kladná X jižní záporná
delka = lon; % východní kladná X západní záporná
dva radky = false;
dva sloupce = false;
if sirka<=90 && sirka>=-90 && delka<=180 && delka>=-180 % pokud jsou 
správně zadané hodnoty
     radek = (90+sirka)/0.125+1; % číslo řádku
     if mod(radek,1)~=0 % pokud číslo řádku není celé číslo
         r = floor(radek); % číslo nejbližšího menšího řádku
         r1 = ceil(radek); % číslo nejbližšího většího řádku
        dva radky = true; end
    sloupec = (180 + \text{delka})/0.125 + 1; % číslo sloupce
     if mod(sloupec,1)~=0 % pokud číslo sloupce není celé číslo
         c = floor(sloupec); % číslo nejbližšího menšího sloupce
         c1 = ceil(sloupec); % číslo nejbližšího většího sloupce
        dva sloupce = true; end
     if dva_radky==true && dva_sloupce==true % pokud je bod mimo mřížku
       X = [c \ c1];Y = [r r 1];v = [R001(r,c) R001(r,c1); R001(r1,c) R001(r1,c1)];
        Xq = sloupec;
         Yq = radek;
        R001p = \text{interp2}(X, Y, V, Xq, Yq)elseif dva radky==true && dva sloupce==false % pokud je bod na
sloupci mezi dvěma řádky
        Y = [r r 1];v = [R001(r, sloupec) R001(r1, sloupec)];
         Yq = radek;
        R001p = interval(Y, v, Yq)elseif dva radky==false && dva sloupce==true % pokud je bod na řádku
mezi dvěma sloupci
        X = [c \ c1];v = [R001(radek,c) R001(radek,c1)];
         Xq = sloupec;
        R001p = interval(X, v, Xq)elseif dva radky==false && dva sloupce==false % pokud je bod bodem
mřížky
        R001p = R001(radek, slopec) end
else
     disp('Špatně zadané údaje')
end
back = R001p;
```
## **Příloha D – Subkód pro získání výšky nulové izotermy z digitálních map ITU-R**

```
function [back]=sub_h0_ITU(lat,long)
load('h0.txt') % výška nulové izotermy
sirka = lat; % severní kladná X jižní záporná
delka = long; % východní kladná X západní záporná
dva radky = false;
dva sloupce = false;
if sirka<=90 && sirka>=-90 && delka<=180 && delka>=-180 % pokud jsou 
správně zadané hodnoty
    radek = (90-sirka)/1.5+1; % číslo řádku
     if mod(radek,1)~=0 % pokud číslo řádku není celé číslo
         r = floor(radek); % číslo nejbližšího menšího řádku
         r1 = ceil(radek); % číslo nejbližšího většího řádku
        dva radky = true; end
     if delka < 0
        delka = delka+360; end
    sloupec = delka/1.5+1; \frac{1}{2} číslo sloupce
     if mod(sloupec,1)~=0 % pokud číslo sloupce není celé číslo
         c = floor(sloupec); % číslo nejbližšího menšího sloupce
         c1 = ceil(sloupec); % číslo nejbližšího většího sloupce
         dva_sloupce = true;
     end
     if dva_radky==true && dva_sloupce==true % pokud je bod mimo mřížku
        X = [c \ c1];Y = [r r 1];v = [h0(r, c) h0(r, c1); h0(r1, c) h0(r1, c1)];Xq = sloupec;
         Yq = radek;
        h0p = interp2(X, Y, v, Xq, Yq)
    elseif dva radky==true && dva sloupce==false % pokud je bod na
sloupci mezi dvěma řádky
        Y = [r r 1];v = [h0(r, sloupec) h0(r1, sloupec)]; Yq = radek;
        h0p = interval(Y, v, Yq)elseif dva radky==false && dva sloupce==true % pokud je bod na řádku
mezi dvěma sloupci
        X = [c \ c1];v = [h0(radek,c) h0(radek,c1)];
         Xq = sloupec;
        h0p = interp1(X, v, Xq)
    elseif dva radky==false && dva sloupce==false % pokud je bod bodem
mřížky
        h0p = h0 (radek, sloupec)
     end
else
     disp('Špatně zadané údaje')
end
back=h0p;
```
## **Příloha E – Kódy pro výpočet citlivosti "nového" modelu ITU-R**

#### **Citlivost na intenzitu srážek při změnách elevačního úhlu**

```
clc
clear
close all
% Select frequency in GHz (limit: 11 to 47 GHz in this version)
f = 19.7; % Ka band
% f = 39.4; % Q band
% Parameters for Prague
% theta = 31.8; % elevation in deg
hs = 0.28; % h.a.s.l. in km 
lat = 50.04; % latitude in deg
lon = 14.48; % longitude in deg
% Polarisation angle
tau = 0; % for 19,7 GHz
if( abs(f-39.4) < 0.3 )
    tau = 45; % for 39,4 GHz
end
% Average zero isotherm height
h0 = sub h0 ITU(lat,lon);
% Rain height
hr = h0+0.36;fi = lat;if (abs(fi) < 36)chi = 36-abs(fi);
else
    chi = 0;end
for j=15:5:35 % Zmeny elevace od 15 do 35 stupnu
    theta = j;
     % Coefficients k and alpha
    back = sub specific ITU(f, theta, tau);
    k = \text{back}(1);
    alpha = back(2);
     clear back
   sint = sind(theta);
   cost = cosd(theta);n = 1;
   Ls = (hr-hs)/sint; % Pro theta>=5
    Lq = Ls * cost;Z = 1 - exp(-2 * Lg);
    help3 = 1-exp(-(theta/(1+chi)));
     for i=15:35 % Zmeny R001 od 15 do 35 mm/h
        zmeny R001(n) = i;gama = k*(i \text{alpha});
        S1 = sqrt(Lg * \gamma);
```

```
r001 = 1/(1+0.78* S1-0.38*Z); % Reduction factor
        zeta = atand((hr-hs)/(Lg*r001));
        %% Vypocet derivace dA/dR001
        syms sR001; % R001 nahradim symbolem
         if(zeta>theta)
            A001 =(k*(sR001^alpha))*(Lg*(1/(1+0.78*(sqrtLg*(k*(sR001^alpha))/f))-(0.38*2))/cost)*(1/(1+sqrt(sint)*(31*help3*(sqrt([Lq*(1/(1+0.78*(sqrt(Lq*))))))))))(k*(sR001^alpha))/f))-0.38*Z))/cost)*(k*(sR001^alpha))))/(f^2))-0.45))));
         else
            A001 = (k*(sR001^{\land}alpha))*((hr-hs)/sint)*(1/(1+sqrt(sint)*(31*help3*((sqrt(((hr-
hs)/sint)*(k*(sR001^alpha))))/(f^2))-0.45))));
         end
        der = diff(A001, R001); % derivace dA/dR001dAdR001(n) = double(subs(der, sR001, i)); % za symbolicke R001 v
derivaci dosadim jeho konkretni hodnotu
        n = n+1; end 
     % Graf citlivosti A na R001
    plot(zmeny R001,dAdR001,'DisplayName',sprintf('theta=%.2g°',theta))
     set(gca,'FontWeight','bold')
     legend
     hold on
     grid on
     xlabel('R001 [mm/h]')
     ylabel('dA/dR001 [dB/mm/h]')
end
```
#### **Citlivost na intenzitu srážek při změnách frekvence**

```
clc
clear
close all
% Select frequency in GHz (limit: 11 to 47 GHz in this version)
% f = 19.7; % Ka band<br>% f = 39.4; % Q band
\text{ } \text{ } \text{ } \text{ } \text{ } \text{ } \text{ } \text{ } \text{ } \text{ } \text{ } \text{ } \text{ } \text{ } \text{ } \text{ } \text{ } \text{ } \text{ } \text{ } \text{ } \text{ } \text{ } \text{ } \text{ } \text{ } \text{ } \text{ } \text{ } \text{ } \text{ } \text{% Parameters for Prague
theta = 31.8; % elevation in deg
hs = 0.28; % h.a.s.l. in km
lat = 50.04; % latitude in deq
lon = 14.48; % longitude in deg
% Average zero isotherm height
h0 = sub h0 ITU(lat,lon);% Rain height
hr = h0+0.36;fi = lat;sint = sind(theta);
cost = cosd(theta);if theta>=5
    Ls = (hr-hs)/sint;elseif theta<5
    Re = 8500;help1 = (2*(hr-hs))/Re;help2 = (sint^2(2) + help1)^(1/2);
     Ls = (2*(hr-hs))/(help2+sint);end
Lg = Ls*cost;Z = 1 - exp(-2 * Lq);
if (abs(fi) < 36)chi = 36-abs(fi);
else
     chi = 0;end
help3 = 1-exp(-(theta/(1+chi)));
for j=15:5:45 % zmena frekvence
     f = j; % Polarisation angle
     tau = 0; % for 19,7 GHz
     if( abs(f-39.4) < 0.3 )
          tau = 45; \frac{1}{2} for 39,4 GHz
      end
      % Coefficients k and alpha
     back = sub specific ITU(f,theta,tau);
     k = \text{back}(1);
     alpha = back(2);
      clear back
     n = 1;
```

```
 for i=15:35 % Zmeny R001 od 15 do 35 mm/h
        zmenyR001(n) = i;gama = k*(i \land \text{alpha});
        S1 = sqrt(Lg * \gamma);
        r001 = 1/(1+0.78*s1-0.38*z); % Reduction factor
        zeta = atand((hr-hs)/(Lg*r001));%% Vypocet derivace dA/dR001
        syms sR001; % R001 nahradim symbolem
         if(zeta>theta)
            A001 =(k*(sR001^{\land}alpha])*(Lg*(1/(1+0.78*(sqrtLg*(k*(sR001^{\land}alpha))/f))-0.38*Z))/cost)*(1/(1+sqrt(sint)*(31*help3*((sqrt((Lq*(1/(1+0.78*(sqrt(Lq*))
(k*(sR001^{\land}alpha)) / f))-0.38*Z))/cost)*(k*(sR001^alpha))))/(f^2))-0.45))));
         else
            A001 = (k*(sR001^{\circ}alpha))*((hr-hs)/sint)*(1/(1+sqrt(sint)*(31*help3*((sqrt((hr-hs)/sint)*(k*(sR001^alpha))))/(f^2))-0.45))));
         end
        der = diff(A001, SR001); % derivace dA/dR001dAdR001(n) = double(subs(der, sR001, i)); % za symbolicke R001 v
derivaci dosadim jeho konkretni hodnotu
        n = n+1; end 
     % Graf citlivosti A na R001
    plot(zmeny R001,dAdR001,'DisplayName',sprintf('f = % .2q GHz',f))
     set(gca,'FontWeight','bold')
     legend
    hold on
     grid on
     xlabel('R001 [mm/h]')
     ylabel('dA/dR001 [dB/mm/h]')
end
```
#### **Citlivost na výšku deště při změnách elevačního úhlu**

```
clc
clear
close all
% Select frequency in GHz (limit: 11 to 47 GHz in this version)
   f = 19.7; % Ka band<br>f = 39.4; % Q band
\text{\$} f = 39.4;
% Parameters for Prague
% theta = 31.8; % elevation in deg
hs = 0.28; % h.a.s.l. in km 
lat = 50.04; % latitude in deq
lon = 14.48; % longitude in deg
% Polarisation angle
tau = 0; % for 19,7 GHz
if( abs(f-39.4) < 0.3 )
    tau = 45; % for 39,4 GHz
end
% Rain rate at 0,01% exc. prob.
R001 = sub R001 ITU(lat,lon);% Average zero isotherm height
h0 = sub h0 ITU(lat,lon);% Rain height
hr = h0+0.36;procento = hr/100;
fit = lat;if (abs(fi) < 36)chi = 36-abs(fi);
else
    chi = 0;end
for j=15:5:35 % Zmeny elevace od 15 do 35 stupnu
    theta = i;
     % Coefficients k and alpha
    back = sub specific ITU(f, theta, tau);
    k = \text{back}(1);
    alpha = back(2);
     clear back
    gama = k*(R001^{\circ}alpha);
    sint = sind(theta);
    cost = cosd(theta);n = 1;for i=-30:2:30 % Zmeny hr od -30 do +30 procent s krokem 2
        aktualni hr = hr+i*procento;
        velikostIn(n) =aktualni hr;
        procenta\bar{h}r(n) = i;
        Ls = (aktualni hr-hs)/sint; % Pro theta>=5
        Lg = Ls * cost;S1 = sqrt(Lg * \gamma);
```

```
Z = 1 - exp(-2 * Lg);
        r001 = 1/(1+0.78*S1-0.38*Z); % Reduction factor
        zeta = atand((aktualni hr-hs)/(Lg*r001));
        %% Vypocet derivace dA/dhr
         syms shr; % hr nahradim symbolem
          if(zeta>theta)
             A = \text{gamma} (1/(1+sqrt(sint)*(31*(1-exp(-(theta/(1+chi)))<sup>*</sup>((sqrt((((((shr-
hs)/sint)*cost)*r001)/cost)*gama))/(f^2))-0.45)))*(((((shr-
hs)/sint)*cost)*r001)/cost);
         else
             A = \text{gamma}((1 + \text{sqrt(sint)}) * (31 * (1 - \text{exp(-s))}))(\theta)(t)(theta/(1+chi))))*((sqrt(((shr-hs)/sint)*qama))/(f^2))-0.45)))*((shr-
hs)/sint);
         end
        der = diff(A,shr); % derivace dA/dhrdAdhr(n) = double(subs(der,shr,aktualni hr)); % za symbolicke hr
v derivaci dosadim jeho konkretni hodnotu
        n = n+1; end
     % Graf citlivosti A na hr
    plot(procenta hr,dAdhr,'DisplayName',sprintf('theta=%.2g°',theta))
     set(gca,'FontWeight','bold')
     legend
     hold on
     grid on
     xlabel('Změny hr [%]')
     ylabel('dA/dhr [dB/km]')
end
```
#### **Citlivost na výšku deště při změnách frekvence**

```
clc
clear
close all
% Select frequency in GHz (limit: 11 to 47 GHz in this version)
\begin{array}{lll} \n\text{\%} & \text{f} = 19.7; \\
\text{\%} & \text{f} = 39.4; \\
\text{\%} & \text{p} = 19.7; \\
\text{\%} & \text{p} = 19.7; \\
\text{\%} & \text{p} = 19.7; \\
\text{\%} & \text{p} = 19.7; \\
\text{\%} & \text{p} = 19.7; \\
\text{\%} & \text{p} = 19.7; \\
\text{\%} & \text{p} = 19.7; \\
\text{\%} & \text{p} = 19.7; \\
\text{\%} & \text{p} = 19.7; \\
\% f = 39.4; % Q band
% Parameters for Prague
theta = 31.8; % elevation in deg
hs = 0.28; % h.a.s.l. in km 
lat = 50.04; % latitude in deg
lon = 14.48; % longitude in deg
% Rain rate at 0,01% exc. prob.
R001 = sub R001 ITU(lat,lon);% Average zero isotherm height
h0 = sub h0 ITU(lat,lon);% Rain height
hr = h0+0.36;
procento = hr/100;
fi = lat;sint = sind(theta);
cost = cosd(theta);
if (abs(fi) < 36)chi = 36-abs(fi);
else
     chi = 0;
end
for j=15:5:45 % Zmeny frekvence od 15 do 45 GHz
     f = j; % Polarisation angle
     tau = 0; % for 19,7 GHz
     if( abs(f-39.4) < 0.3 )
          tau = 45; \frac{1}{2} for 39,4 GHz
      end
      % Coefficients k and alpha
     back = sub specific ITU(f, theta, tau);
     k = back(1);alpha = back(2);
      clear back
     qama = k*(R001^{\circ}alpha);
     n = 1;for i=-30:2:30 % Zmeny hr od -30 do +30 procent s krokem 2
           aktualni hr = hr+i*procento;
          velikostIn(n) =aktualni hr;
          procenta\bar{h}r(n) = i;
          Ls = (aktualni hr-hs)/sint; % Pro theta>=5
          Lg = Ls * cost;S1 = sqrt(Lg * \gamma);
```

```
Z = 1 - exp(-2 * Lg);
        r001 = 1/(1+0.78*S1-0.38*Z); % Reduction factor
        zeta = atand((aktualni hr-hs)/(Lg*r001));
        %% Vypocet derivace dA/dhr
         syms shr; % hr nahradim symbolem
          if(zeta>theta)
             A = \text{gamma} (1/(1+sqrt(sint)*(31*(1-exp(-(theta/(1+chi)))<sup>*</sup>((sqrt((((((shr-
hs)/sint)*cost)*r001)/cost)*gama))/(f^2))-0.45)))*(((((shr-
hs)/sint)*cost)*r001)/cost);
         else
             A = \text{gamma}((1 + \text{sqrt(sint)}) * (31 * (1 - \text{exp(-s))}))(\theta)(t)(theta/(1+chi))))*((sqrt(((shr-hs)/sint)*qama))/(f^2))-0.45)))*((shr-
hs)/sint);
         end
        der = diff(A,shr); % derivace dA/dhrdAdhr(n) = double(subs(der,shr,aktualni hr)); % za symbolicke hr
v derivaci dosadim jeho konkretni hodnotu
        n = n+1; end
     % Graf citlivosti A na hr
    plot(procenta hr,dAdhr,'DisplayName',sprintf('f = % .2g GHz',f))
     set(gca,'FontWeight','bold')
     legend
     hold on
     grid on
     xlabel('Změny hr [%]')
     ylabel('dA/dhr [dB/km]')
end
```
## **Příloha F – Kódy pro výpočet citlivosti "starého" modelu ITU-R**

#### **Citlivost na intenzitu srážek při změnách elevačního úhlu**

```
clc
clear
close all
% Frekvence
f = 19.7; % Ka band
% f = 39.4; % Q band
% Parameters for Prague
% theta = 31.8; % elevation in deg
hs = 0.28; % h.a.s.l. in km 
lat = 50.04; % latitude in deg
lon = 14.48; % longitude in deg
% Polarisation angle
tau = 0; % for 19,7 GHz
if( abs(f-39.4) < 0.3 )
   tau = 45; % for 39,4 GHz
end
% Effective rain height
if lat>23
   hr = 5-0.075*(1at-23);
elseif lat<=23 && lat>=-21
   hr = 5;elseif lat<-21 && lat>=-71
   hr = 5+0.1*(1at+21);elseif lat<-71
   hr = 0;
end
for j=15:5:35 % Zmeny elevace od 15 do 35 stupnu
   theta = j;
   back = sub specific ITU(f, theta, tau);
   k = \text{back}(1);
   alpha = back(2);
    clear back
   sint = sind(theta);
   cost = cosd(theta);n = 1;Ls = (hr-hs)/sint; % pro theta>=5
   Lq = Ls * cost; for i=15:35 % Zmeny R001 od 15 do 35 mm/h
       zmeny R001(n) = i;
       Lo = 35*exp(-0.015* i); % pro R001 <=100
       rfact = 1/(1+Lg/Lo); % redukcni faktor
        gama = k*i^alpha; % merny utlum
       %% Vypocet derivace dA/dR001
         syms sR001;
```

```
A001 = (k*sR001^alpha)*Ls*(1/(1+Lg/(35*exp(-0.015*sR001))));
         der = diff(A001,sR001);
        dAdR001(n) = double(subs(der, sR001, i)); n = n+1; 
     end
     % Graf citlivosti A na R001
   plot(zmeny R001,dAdR001,'DisplayName',sprintf('theta=%.2g°',theta))
     set(gca,'FontWeight','bold')
     legend
    hold on
     grid on
    xlabel('R001 [mm/h]')
     ylabel('dA/dR001 [dB/mm/h]')
end
```
#### **Citlivost na intenzitu srážek při změnách frekvence**

```
clc
clear
close all 
% Parameters for Prague
theta = 31.8; % elevation in deg
hs = 0.28; % h.a.s.l. in km 
lat = 50.04; % latitude in deg
lon = 14.48; % longitude in deg
% Effective rain height
if lat>23
    hr = 5-0.075*(1at-23);
elseif lat<=23 && lat>=-21
    hr = 5;elseif lat<-21 && lat>=-71
    hr = 5+0.1*(1at+21);
elseif lat<-71
   hr = 0;end 
sint = sind(theta);
cost = cosd(theta);Ls = (hr-hs)/sint; % pro theta>=5
Lg = Ls * cost;for j=15:5:45 % zmena frekvence
    \overline{f} = j;
     % Polarisation angle
    tau = 0; \frac{19}{7} GHz
    if( abs(f-39.4) < 0.3 )
        tau = 45; \frac{1}{2} \frac{1}{2} for 39,4 GHz
     end 
    back = sub specific ITU(f, theta, tau);
    k = \text{back}(1);
    alpha = back(2);
     clear back 
    n = 1; for i=15:35 % Zmeny R001 od 15 do 35 mm/h
        zmeny R001(n) = i;Lo = 35*exp(-0.015*1); % pro R001 <=100
        rfact = 1/(1+Lq/Lo); % redukcni faktor
        gama = k * i \hat{\ }alpha; % merny utlum
        %% Vypocet derivace dA/dR001
         syms sR001; 
        A001 = (k*SR001^{\circ}alpha)*Ls*(1/(1+Lq/(35*exp(-0.015*SR001))));
        der = diff(A001, SR001);dA dR 001(n) = double(subs(der, sR 001, i));n = n+1; end
     % Graf citlivosti A na R001
    plot(zmeny R001,dAdR001,'DisplayName',sprintf('f = %.2g GHz',f))
     set(gca,'FontWeight','bold')
     legend
     hold on
     grid on
     xlabel('R001 [mm/h]')
     ylabel('dA/dR001 [dB/mm/h]')
end
```
#### **Citlivost na výšku deště při změnách elevačního úhlu**

```
clc
clear
close all
% Frequency
f = 19.7; % Ka band
\text{\$ f = 39.4; \quad \text{\$ Q band}% Parameters for Prague
% theta = 31.8; % elevation in deg
hs = 0.28; % h.a.s.l. in km 
lat = 50.04; % latitude in deq
lon = 14.48; % longitude in deg
% Polarisation angle
tau = 0; \frac{19}{7} GHz
if (abs(f-39.4) < 0.3)
    tau = 45; % for 39,4 GHz
end
% Rain rate at 0,01% exc. prob.
R001 = sub R001 ITU(lat,lon);if R001>100
   Lo = 35*exp(-0.015*100);
else
   Lo = 35*exp(-0.015*RO01);
end
% Effective rain height
if lat>23
   hr = 5-0.075*(1at-23);
elseif lat<=23 && lat>=-21
   hr = 5;
elseif lat<-21 && lat>=-71
   hr = 5+0.1*(1at+21);elseif lat<-71
   hr = 0;end
procento = hr/100;
fi = lat;for j=15:5:35 % Zmeny elevace od 15 do 35 stupnu
    theta = j;
    back = sub specific ITU(f,theta,tau);
    k = \text{back}(1):
    alpha = back(2);
     clear back
     gama = k*R001^alpha; % merny utlum
    sint = sind(theta);
    cost = cosd(theta);n = 1; for i=-30:2:30 % Zmeny hr od -30 do +30 procent s krokem 2
        aktualni hr = hr+i*procento;
```

```
 velikost_hr(n) = aktualni_hr; 
        procenta_hr(n) = i;Ls = (aktualni hr-hs)/sint; % Pro theta>5
        Lg = Ls*cost;rfact = 1/(1+Lg/Lo); % redukcni faktor
        %% Vypocet derivace dA/dhr
         syms shr;
        A = \text{gamma}((\text{shr-hs})/\text{sint}) * (1/(1+(((\text{shr-hs})/\text{sint})*\text{cost})/\text{Lo}));
        der = diff(A, shr);dAdhr(n) = double(subs(der,shr,aktualni hr));
        n = n+1; end
     % Graf citlivosti A na hr
    plot(procenta hr,dAdhr,'DisplayName',sprintf('theta=%.2g°',theta))
     set(gca,'FontWeight','bold')
     legend
     hold on
     grid on
     xlabel('Změny hr [%]')
     ylabel('dA/dhr [dB/km]')
end
```
#### **Citlivost na výšku deště při změnách frekvence**

```
clc
clear
close all
% Parameters for Prague
theta = 31.8; % elevation in deg
hs = 0.28; % h.a.s.l. in km 
lat = 50.04; % latitude in deg
lon = 14.48; % longitude in deg
% Rain rate at 0,01% exc. prob. 
R001 = sub R001 ITU(lat,lon);if R001>100
   Lo = 35*exp(-0.015*100);
else
   Lo = 35*exp(-0.015*RO01);
end
% Effective rain height
if lat>23
    hr = 5-0.075*(1at-23);
elseif lat<=23 && lat>=-21
   hr = 5;
elseif lat<-21 && lat>=-71
   hr = 5+0.1*(1at+21);
elseif lat<-71
   hr = 0;end
procento = hr/100;
fi = lat;sint = sind(theta);
cost = cosd(theta);
for j=15:5:45 % Zmeny frekvence od 15 do 45 GHz
    f = j; % Polarisation angle
    tau = 0; % for 19,7 GHz
    if( abs(f-39.4) < 0.3 )
        tau = 45; % for 39,4 GHz
     end
    back = sub specific ITU(f, theta, tau);
    k = \text{back}(1);
    alpha = back(2);
     clear back
     gama = k*R001^alpha; % merny utlum
    n = 1;for i=-30:2:30 % Zmeny hr od -30 do +30 procent s krokem 2
        aktualni hr = hr+i*procento;
        velikostIn(n) =aktualni hr;
       procentahr(n) = i;Ls = (aktualni hr-hs)/sint; % Pro theta>5
        Lq = Ls * cost;
```

```
rfact = 1/(1+Lg/Lo); % redukcni faktor
         %% Vypocet derivace dA/dhr
          syms shr;
         A = \text{gamma}((\text{shr-hs})/\text{sint}) * (1/(1+(((\text{shr-hs})/\text{sint})*\text{cost})/\text{Lo}));
         der = diff(A, shr);dAdhr(n) = double(subs(der,shr,aktualni hr));
         n = n+1; end
     % Graf citlivosti A na hr
    plot(procenta hr,dAdhr,'DisplayName',sprintf('f = *.2g GHz',f))
    set(gca, 'FontWeight', 'bold')
     legend
     hold on
     grid on
     xlabel('Změny hr [%]')
     ylabel('dA/dhr [dB/km]')
end
```
## **Příloha G – Kódy pro výpočet citlivosti modelu Assis-Einloft**

#### **Citlivost na intenzitu srážek při změnách elevačního úhlu**

```
clc
clear
close all
% Frequency
f = 19.7; % Ka band
% f = 39.4; % Q band
% Parameters for Prague
% theta = 31.8; % elevation in deg
hs = 0.28; % h.a.s.l. in km
lat = 50.04; % latitude in deg
lon = 14.48; % longitude in deg
% Polarisation angle
tau = 0; % for 19,7 GHz
if( abs(f-39.4) < 0.3 )
   tau = 45; % for 39,4 GHz
end
% Effective rain height
if lat>23
   hr = 5-0.075*(1at-23);
elseif lat<=23 && lat>=-21
   hr = 5;elseif lat<-21 && lat>=-71
   hr = 5+0.1*(1at+21);elseif lat<-71
   hr = 0;end
e = exp(1);
for j=15:5:35 % Zmeny elevace od 15 do 35 stupnu
   theta = j;
   sint = sind(theta);
   cost = cosd(theta);tgt = tand(theta); % Coefficients k and alpha
   back = sub specific ITU(f, theta, tau);
   k = \text{back}(1);
   alpha = back(2);
    clear back
    % Slant-path length below the rain height
   Ls = (hr-hs)/sint; % pro theta>=5
    % Horizontal projection of the slant-path length
   Lg = Ls * cost;n = 1; for i=15:35 % Zmeny R001 od 15 do 35 mm/h
        zmeny Ri(n) = i;
```

```
 % Rain cell parameters
        Di = 2.2*(100/i)^{0}(0.4); % Internal cylindrical rain cell
diameter
       R0 = 10*(1-e^{(-0.0105* i)}); % Residual rain rate in the external
rain cell
        %% Vypocet derivace dA/dRi
         syms sRi;
         if hr<=33*tgt 
            Ai = (k*sRi^(alpha)*(2.2*(100/sRi)*(0.4))+k*(10*(1-e^-(-0.0105*sRi)))^(alpha)*(Lg-(2.2*(100/sRi)^(0.4))))/cost;
         elseif hr>33*tgt 
            Ai = (k*sRi^{\wedge}(alpha)*(2.2*(100/sRi)^{\wedge}(0.4))+k*(10*(1-e^{\wedge}(-))0.0105*sRi)))^(alpha)*(33-(2.2*(100/sRi)^(0.4))))/cost;
         end
        der = diff(Ai, sRi);dA dRi(n) = double(subs(der, sRi, i));n = n+1; end
     % Graf citlivosti A na R001
    plot(zmeny Ri,dAdRi,'DisplayName',sprintf('theta=%.2g°',theta))
     set(gca,'FontWeight','bold')
     legend
    hold on
     grid on
     xlabel('Ri [mm/h]')
     ylabel('dA/dRi [dB/mm/h]')
end
```
#### **Citlivost na intenzitu srážek při změnách frekvence**

```
clc
clear
close all
% Parameters for Prague
theta = 31.8; % elevation in deg
hs = 0.28; % h.a.s.l. in km
lat = 50.04; % latitude in deq
lon = 14.48; % longitude in deg
% Effective rain height
if lat>23
   hr = 5-0.075*(1at-23);
elseif lat<=23 && lat>=-21
   hr = 5;elseif lat<-21 && lat>=-71
   hr = 5+0.1*(1at+21);
elseif lat<-71
   hr = 0;end
sint = sind(theta);
cost = cosd(theta);tgt = tand(theta);e = exp(1);% Slant-path length below the rain height
Ls = (hr-hs)/sint; % pro theta>=5
% Horizontal projection of the slant-path length
Lq = Ls * cost;for j=15:5:45 % Zmeny frekvence od 15 do 45 GHz
    f = j; % Polarisation angle
     tau = 0; % for 19,7 GHz
    if( abs(f-39.4) < 0.3 )
        tau = 45; \frac{1}{2} for 39,4 GHz
     end
     % Coefficients k and alpha 
    back = sub specific ITU(f, theta, tau);
    k = \text{back}(1);
    alpha = back(2);
     clear back 
    n = 1; for i=15:35 % Zmeny R001 od 15 do 35 mm/h
        zmeny Ri(n) = i;
         % Rain cell parameters
       Di = 2.2*(100/i)^{0}(0.4); % Internal cylindrical rain cell
diameter
       R0 = 10*(1-e^{(-0.0105\cdot i)}); % Residual rain rate in the external
rain cell
```
```
%% Vypocet derivace dA/dRi
         syms sRi;
         if hr<=33*tgt 
           Ai = (k*sRi^(alpha)*(2.2*(100/sRi)*(0.4))+k*(10*(1-e^-(-0.0105*sRi)))^(alpha)*(Lg-(2.2*(100/sRi)^(0.4))))/cost;
         elseif hr>33*tgt 
           Ai = (k*sRi^(alpha)*(2.2*(100/sRi)*(0.4))+k*(10*(1-e^-(-0.0105*sRi)))^(alpha)*(33-(2.2*(100/sRi)^(0.4))))/cost;
         end
        der = diff(Ai, sRi);dAdRi(n) = double(subs(der, sRi, i));n = n+1; end
     % Graf citlivosti A na R001
    plot(zmeny Ri,dAdRi,'DisplayName',sprintf('f = %.2g GHz',f))
     set(gca,'FontWeight','bold')
     legend
    hold on
     grid on
     xlabel('Ri [mm/h]')
     ylabel('dA/dRi [dB/mm/h]')
end
```
#### **Citlivost na výšku deště při změnách elevačního úhlu**

clc

```
clear
close all
% Frequency
f = 19.7; % Ka band
\text{\$ f = 39.4; \quad \text{\$ Q band}% Parameters for Prague
% theta = 31.8; % elevation in deg
hs = 0.28; % h.a.s.l. in km
lat = 50.04; % latitude in deq
lon = 14.48; % longitude in deg
% Polarisation angle
tau = 0; % for 19,7 GHz
if( abs(f-39.4) < 0.3 )
    tau = 45; % for 39,4 GHz
end
% Rain rate at 0,01% exc. prob.
Ri = sub R001 ITU(lat, lon);
% Effective rain height
if lat>23
   hr = 5-0.075*(1at-23);
elseif lat<=23 && lat>=-21
   hr = 5;elseif lat<-21 && lat>=-71
   hr = 5+0.1*(1at+21);
elseif lat<-71
   hr = 0;end
procento = hr/100;
e = exp(1);% Rain cell parameters
Di = 2.2*(100/Ri)^{0}(0.4); % Internal cylindrical rain cell diameter
R0 = 10*(1-e^{(-0.0105*Ri)}); % Residual rain rate in the external rain
cell
for j=15:5:35 % Zmeny elevace od 15 do 35 stupnu
    theta = i;
     % Coefficients k and alpha
    back = sub specific ITU(f,theta,tau);
    k = back(1);alpha = back(2);
     clear back
    sint = sind(theta);
    cost = cosd(theta);tgt = tand(theta);n = 1;for i=-30:2:30 % Zmeny hr od -30 do +30 procent
        aktualni hr = hr+i*procento;
```

```
 if aktualni_hr<=33*tgt % Pokud je hr>33*tgt, tak utlum na hr 
nezavisi
            velikost hr(n) = 1ktualni hr;
            procenta\bar{h}r(n) = i;
             % Slant-path length below the rain height
            Ls = (aktualni hr-hs)/sint; % Pro theta>=5
             % Horizontal projection of the slant-path length
            Lg = Ls*cost;%% Vypocet derivace dA/dhr
             syms shr;
            A = (k*Ri^(alpha)*(2.2*(100/Ri)^{(0.4)})+k*(10*(1-e^-))0.0105*Ri))<sup>*</sup>(alpha)*((((shr-hs)/sint)*cost)-(2.2*(100/Ri)<sup>^</sup>(0.4))))/cost;
            der = diff(A, shr); % derivace dA/dhr % !! derivace vyjde jako podil dvou cisel, neobsahuje zadnou
             % promennou, takze je konstantni a nasledujici radek je
             % zbytecny
            dAdhr(n) = double(subs(der,shr,aktualni hr)); % za symbolicke
hr v derivaci by se dosadila jeho konkretni hodnota, ale zadne hr tam 
neni
            n = n+1; else
             disp('Utlum na hr nezavisi')
             return
         end
     end
     % Graf citlivosti A na hr
    plot(procenta hr,dAdhr,'DisplayName',sprintf('theta=%.2g°',theta))
     set(gca,'FontWeight','bold')
     legend
    hold on
     grid on
     xlabel('Změny hr [%]')
     ylabel('dA/dhr [dB/km]')
end
```
#### **Citlivost na výšku deště při změnách frekvence**

```
clc
clear
close all
% Parameters for Prague
theta = 31.8; % elevation in deg
hs = 0.28; % h.a.s.l. in km
lat = 50.04; % latitude in deg
lon = 14.48; % longitude in deg
% Rain rate at 0,01% exc. prob.
Ri = sub R001 ITU(lat,lon);
% Effective rain height
if lat>23
    hr = 5-0.075*(1at-23);
elseif lat<=23 && lat>=-21
   hr = 5;elseif lat<-21 && lat>=-71
   hr = 5+0.1*(1at+21);
elseif lat<-71
   hr = 0;
end
procento = hr/100;
e = exp(1);sint = sind(theta);
cost = cosd(theta);tgt = tand(theta);
% Rain cell parameters
Di = 2.2*(100/Ri)^{(0.4)}; % Internal cylindrical rain cell diameter
R0 = 10*(1-e^{(-0.0105*Ri)}); % Residual rain rate in the external rain
cell
for j=15:5:45 % Zmeny frekvence od 15 do 45 GHz
    f = j; % Polarisation angle
    tau = 0; % for 19,7 GHz
    if (abs(f-39.4) < 0.3)
       tau = 45; % for 39,4 GHz
     end
     % Coefficients k and alpha
    back = sub specific ITU(f, theta, tau);
    k = \text{back}(1);
    alpha = back(2);
     clear back 
    n = 1;for i=-30:2:30 % Zmeny hr od -30 do +30 procent
        aktualni hr = hr+i*procento;
        if aktualni hr<=33*tgt % Pokud je hr>33*tgt, tak utlum na hr
nezavisi
            velikost hr(n) = 1aktualni hr;
            procenta hr(n) = i;
```

```
 % Slant-path length below the rain height
             Ls = (aktualni hr-hs)/sint; % Pro theta>=5
              % Horizontal projection of the slant-path length
             Lg = Ls * cost;%% Vypocet derivace dA/dhr
              syms shr;
             A = (k*Ri^{\wedge}(alpha)*(2.2*(100/Ri)^{\wedge}(0.4))+k*(10*(1-e^{\wedge}(t-))))0.0105*Ri))<sup>*</sup>(alpha)*((((shr-hs)/sint)*cost)-(2.2*(100/Ri)<sup>^</sup>(0.4))))/cost;
             der = diff(A, shr); % !! derivace vyjde jako podil dvou cisel, neobsahuje zadnou
              % promennou, takze je konstantni a nasledujici radek je
              % zbytecny
             dAdhr(n) = double(subs(der,shr, aktualni hr));n = n+1; else
             disp('Utlum na hr nezavisi')
              return
         end
     end
     % Graf citlivosti A na hr
    plot(procenta hr,dAdhr,'DisplayName',sprintf('f = %2q GHz',f))
     set(gca,'FontWeight','bold')
     legend
     hold on
     grid on
     xlabel('Změny hr [%]')
     ylabel('dA/dhr [dB/km]')
```

```
end
```
## **Příloha H – Kódy pro výpočet citlivosti modelu Sviatogor**

### **Citlivost na intenzitu srážek při změnách elevačního úhlu**

```
clc
clear
close all
% Frekvence
f = 19.7; % Ka band
\text{? } f = 39.4; \text{? } Q \text{ band}% Parameters for Prague
% theta = 31.8; % elevation in deg
hs = 0.28; % h.a.s.l. in km
lat = 50.04; % latitude in deg
lon = 14.48; % longitude in deg
% Polarisation angle
tau = 0; \frac{1}{2} \frac{1}{2} \frac{1}{2} \frac{1}{2} \frac{1}{2} \frac{1}{2} \frac{1}{2} \frac{1}{2} \frac{1}{2} \frac{1}{2} \frac{1}{2} \frac{1}{2} \frac{1}{2} \frac{1}{2} \frac{1}{2} \frac{1}{2} \frac{1}{2} \frac{1}{2} \frac{1}{2} \frac{1}{2} \frac{1}{2} \fracif( abs(f-39.4) < 0.3 )
     tau = 45; % polarisation angle for 39,4 GHz
end 
e = exp(1);for j=15:5:35 % Zmeny elevace od 15 do 35 stupnu
     theta = j;
    back = sub specific ITU(f, theta, tau);
    k = \text{back}(1);
    alpha = back(2);
     clear back 
    sint = sind(theta);
    tgt = tand(theta);
    n = 1; for i=15:35 % Zmeny Ri od 15 do 35 mm/h
         zmeny Ri(n) = i;
         hr = 2.7/\log 10 (0.3* i+1.5) + 0.0015* i; % Effective rain height
         Ls = (hr-hs)/sint; % pro theta>=5
          % Path length reduction factor
         Y = -0.0045 * i^(0.68) * (hr/tgt)<sup>0.6</sup>;
         krs = e^y;
         %% Vypocet derivace dA/dRi
          syms sRi;
         A = k*sRi^(alpha)*(((2.7/loq10(0.3*sRi+1.5)+0.0015*sRi)-hs)/sint) *(e^(-0.0045*sRi^{\circ}(0.68)*((2.7/log10(0.3*sRi+1.5)+0.0015*sRi)/tgt)^0.6));
         der = diff(A, sRi);dA dRi(n) = double(subs(der, sRi, i));n = n+1:
     end
      % Graf citlivosti A na Ri
    plot(zmeny Ri,dAdRi,'DisplayName',sprintf('theta=%.2g°',theta))
     set(gca,'FontWeight','bold')
     legend
     hold on
     grid on
     xlabel('Ri [mm/h]')
      ylabel('dA/dRi [dB/mm/h]')
end
```
#### **Citlivost na intenzitu srážek při změnách frekvence**

```
clc
clear
close all
% Parameters for Prague
theta = 31.8; % elevation in deg
hs = 0.28; % h.a.s.l. in km
lat = 50.04; % latitude in deq
lon = 14.48; % longitude in deg
e = exp(1);sint = sind(theta);
tgt = tand(theta);
for j=15:5:45 % Zmeny frekvence od 15 do 45 GHz
     f = j; % Polarisation angle
     tau = 0; \frac{1}{2} \frac{1}{2} \frac{1}{2} \frac{1}{2} \frac{1}{2} \frac{1}{2} \frac{1}{2} \frac{1}{2} \frac{1}{2} \frac{1}{2} \frac{1}{2} \frac{1}{2} \frac{1}{2} \frac{1}{2} \frac{1}{2} \frac{1}{2} \frac{1}{2} \frac{1}{2} \frac{1}{2} \frac{1}{2} \frac{1}{2} \fracif( abs(f-39.4) < 0.3 )
           tau = 45; % polarisation angle for 39,4 GHz
      end
     % Coefficient k and alpha 
    back = sub specific ITU(f,theta,tau);
    k = \text{back}(1);
    alpha = back(2);
     clear back
     n = 1:
      for i=15:35 % Zmeny R001 od 15 do 35 mm/h
          zmeny Ri(n) = i;
           % Effective rain height [km]
         hr = 2.7/\log 10 (0.3 \times i + 1.5) + 0.0015 \times i;
          % Path length reduction factor
         Y = -0.0045 * i^(0.68) * (hr/tgt)<sup>0.6</sup>;
         krs = e^y;
         Ls = (hr-hs)/sint; % pro theta>=5
           %% Vypocet derivace dA/dRi
           syms sRi;
          A = k*sRi^(alpha)*(((2.7/log10(0.3*sRi+1.5)+0.0015*sRi)-hs)/sint) *(e^(-0.0045*sRi^{\circ}(0.68)*((2.7/log10(0.3*sRi+1.5)+0.0015*sRi)/tgt)^0.6));
          der = diff(A, sRi);dAdRi(n) = double(subs(der, sRi, i));n = n+1;
      end
      % Graf citlivosti A na Ri
    plot(zmeny Ri,dAdRi,'DisplayName',sprintf('f = %.2g GHz',f))
      set(gca,'FontWeight','bold')
      legend
     hold on
      grid on
     xlabel('Ri [mm/h]')
      ylabel('dA/dRi [dB/mm/h]')
end
```
#### **Citlivost na výšku deště při změnách elevačního úhlu**

clc

```
clear
close all
% Frekvence
f = 19.7; % Ka band
\text{\$ f = 39.4; \quad \text{\$ Q band}% Parameters for Prague
% theta = 31.8; % elevation in deg
hs = 0.28; % h.a.s.l. in km
lat = 50.04; % latitude in deg
lon = 14.48; % longitude in deg
% Polarisation angle
tau = 0; \frac{1}{2} \frac{1}{2} \frac{1}{2} \frac{1}{2} \frac{1}{2} \frac{1}{2} \frac{1}{2} \frac{1}{2} \frac{1}{2} \frac{1}{2} \frac{1}{2} \frac{1}{2} \frac{1}{2} \frac{1}{2} \frac{1}{2} \frac{1}{2} \frac{1}{2} \frac{1}{2} \frac{1}{2} \frac{1}{2} \frac{1}{2} \fracif (abs(f-39.4) < 0.3)
      tau = 45; % polarisation angle for 39,4 GHz
end 
Ri = sub R001 ITU(lat,lon); % Rain rate at 0,01% exc. prob.
hr = 2.7/\log 10 (0.3*Ri+1.5)+0.0015*Ri; % Effective rain height [km]
procento = hr/100;
e = exp(1);for j=15:5:35 % Zmeny elevace od 15 do 35 stupnu
    theta = i;
    back = sub specific ITU(f, theta, tau);
    k = back(1);alpha = back(2);
     clear back 
    sint = sind(theta);
    tgt = tand(theta);n = 1;for i=-30:2:30 % Zmeny hr od -30 do +30 procent s krokem 2
         aktualni hr = hr+i*procento;
         velikost hr(n) = aktualni hr;
         procenta hr(n) = i;Ls = (aktualni hr-hs)/sint; % pro theta>=5
          % Path length reduction factor
         Y = -0.0045*Ri^{\circ}(0.68)*(aktualni hr/tqt)^0.6;krs = e^y;
         %% Vypocet derivace dA/dhr
          syms shr;
         A = k*Ri^{\wedge}(alpha)*((shr-hs)/sint)*(e^{\wedge}(-0.0045*Ri^(0.68)*(hr/tgt)^0.6);
         der = diff(A, shr);dAdhr(n) = double(subs(der,shr, aktualni hr));n = n+1;
     end
      % Graf citlivosti A na hr
    plot(procenta_hr,dAdhr,'DisplayName',sprintf('theta=%.2g°',theta))
     set(gca,'FontWeight','bold')
     legend
     hold on
     grid on
     xlabel('Změny hr [%]')
      ylabel('dA/dhr [dB/km]')
end
```
#### **Citlivost na výšku deště při změnách frekvence**

```
clc
clear
close all
% Parameters for Prague
theta = 31.8; % elevation in deq
hs = 0.28; % h.a.s.l. in km
lat = 50.04; % latitude in deg
lon = 14.48; % longitude in deg
Ri = sub R001 ITU(lat,lon); % Rain rate at 0,01% exc. prob.
hr = 2.7/\log 10 (0.3*Ri+1.5)+0.0015*Ri; % Effective rain height [km]
procento = hr/100;
e = exp(1);
sint = sind(theta);
tgt = tand(theta);
for j=15:5:45 % Zmeny frekvence od 15 do 45 GHz
    f = j; % Polarisation angle
     tau = 0; % for 19,7 GHz
    if( abs(f-39.4) < 0.3 )
        tau = 45; \frac{1}{2} for 39,4 GHz
     end 
    back = sub specific ITU(f, theta, tau);
    k = \text{back}(1);
    alpha = back(2);
     clear back 
    n = 1;for i=-30:2:30 % Zmeny hr od -30 do +30 procent s krokem 2
        aktualni hr = hr+i*procento;velikost\bar{h}r(n) = aktualni hr;
        procenta hr(n) = i;Ls = (aktualni hr-hs)/sint; % pro theta>=5
         % Path length reduction factor
        Y = -0.0045*Ri^(0.68)*(aktualni hr/tgt)^0.6;krs = e^y;
        %% Vypocet derivace dA/dhr
         syms shr;
        A = k*Ri^{\wedge}(alpha)*((shr-hs)/sint)*(e^{\wedge}(-0.0045*Ri^(0.68)*(hr/tgt)^0.6);
        der = diff(A, shr);dAdhr(n) = double(subs(der,shr,aktualni hr));
        n = n+1; end
     % Graf citlivosti A na hr
    plot(procenta hr,dAdhr,'DisplayName',sprintf('f = *.2g GHz',f))
     set(gca,'FontWeight','bold')
     legend
     hold on
     grid on
     xlabel('Změny hr [%]')
     ylabel('dA/dhr [dB/km]')
end
```
# **Příloha I – Kód pro výpočet a zobrazení všech zkoumaných modelů najednou spolu s naměřenými daty**

```
clc
clear
close all
% Frekvence
f = 19.7; % Ka band
% f = 39.4; % g \lambda > 0 band
% Parameters for Prague
theta = 31.8; % elevation in deg
hs = 0.28; \frac{1}{6} h.a.s.l. in km
lat = 50.04; % latitude in deg
lon = 14.48; % longitude in deg
% Pro jaky rok chci zobrazit
rok = 'all'; % Musi byt v uvozovkach, moznosti: 2016, 2017, 2018, all
switch rok
     case '2016'
         % Prumer roku 2016
         % Rain rate
        R001 = 27.423; Ri = [39.162 38.740 33.220 30.596 27.423 20.208 16.076 11.469 
7.188 4.180 3.147 2.223 1.256 0.592 0.318 0.078 0 0 0 0];
         % Namereny utlum
         if f==19.7
             Am = [11.435 11.246 10.747 10.520 9.549 8.486 7.805 6.890 
5.094 3.828 3.382 2.786 1.981 1.319 1.009 0.684 0.294 0.032 0 0];
         elseif f==39.4
             Am = [19.540 19.372 18.938 17.983 17.299 15.525 14.364 13.521 
12.026 9.032 7.327 5.290 3.265 2.114 1.607 1.092 0.550 0.127 0 0];
         end 
     case '2017'
         % Prumer roku 2017
        R001 = 19.844; Ri = [31.377 31.003 27.227 25.428 19.844 15.444 12.703 10.261 
7.468 5.126 3.901 2.736 1.506 0.678 0.346 0.104 0 0 0 0];
        if f == 19.7 Am = [9.663 9.535 9.351 8.935 8.069 7.129 6.366 5.230 4.174 
2.922 2.373 1.803 1.156 0.719 0.510 0.304 0.043 0 0 0];
         elseif f==39.4
             Am = [16.562 16.415 15.608 14.911 13.867 12.278 11.602 9.788
8.261 6.701 5.721 4.635 3.270 2.158 1.607 1.048 0.535 0.093 0.003 0];
         end
     case '2018'
         % Prumer roku 2018
        R001 = 22.137;Ri = [46.567 46.218 42.381 38.055 22.137 16.680 14.621 10.012]5.463 3.387 2.447 1.508 0.662 0.278 0.165 0.039 0 0 0 0];
         if f==19.7
             Am = [12.116 11.981 11.066 10.795 8.634 6.834 6.289 5.463 
4.311 2.522 1.914 1.450 0.985 0.619 0.462 0.266 0.074 0 0 0];
         elseif f==39.4
             Am = [17.633 17.475 16.706 15.735 14.800 14.038 13.435 12.084 
9.542 7.122 5.801 4.471 2.922 1.888 1.500 1.082 0.559 0.097 0.003 0];
         end
```

```
 case 'all'
         % Za obdobi 2015_09-2018_08
        R001 = 30.601; Ri = [79.13 64.522 54.782 42.472 30.601 20.303 15.733 10.923 
6.604 3.916 2.892 1.97 1.198 0.638 0.223 0 0 0 0 0];
         if f==19.7
             Am = [24.35 22.605 21.713 19.501 16.169 11.771 9.708 7.777 
5.092 3.706 3.027 2.301 1.463 0.928 0.698 0.429 0.116 0 0 0];
         elseif f==39.4
             Am = [28.359 27.83 27.439 26.881 25.73 23.574 21.246 17.43 
12.403 8.439 6.74 5.014 3.363 2.124 1.591 1.057 0.484 0.061 0 0];
         end
     otherwise
         disp('Spatne zadany rok')
end
%% ITU stary
% Polarisation angle
tau = 0; % for 19,7 GHz
if( abs(f-39.4) < 0.3 )
    tau = 45; \frac{1}{2} for 39,4 GHz
end
back = sub specific ITU(f, theta, tau);
k = \text{back}(1);
alpha = back(2);
clear back
% Effective rain height
if lat>23
    hr\_stay = 5-0.075*(lat-23);\text{elseif} \space \space lat\text{<=-23} && lat\text{>=-21}hr stary = 5;\text{elseif} lat<-21 && lat> = -71
    hr stary = 5+0.1*(\text{lat}+21);
elseif lat<-71
    hr stary = 0;end
sint = sind(theta);
cost = cosd(theta);if theta>=5
    Ls stary = (hr stary-hs)/sint;
elseif theta<5
    Re = 8500;
    help1 = (2*(hr stary-hs))/Re;help2 = (sint^2(2) + help1)^{1}(1/2);
    Ls stary = (2*(hr stary-hs))/(help2+sint);end
Lg_stary = Ls_stary*cost;
if R001>100
    Lo = 35*exp(-0.015*100);
else
    Lo = 35*exp(-0.015*RO01);
end
rfact stary = 1/(1+Lg stary/Lo); % redukcni faktor
gama = k*R001^alpha; \frac{1}{8} merny utlum
```

```
A001 stary = gama*Ls stary*rfact stary; % utlum v dB pro pravdepodobnost
0,01%
n = 0;
ps = 0.001;
seq = [1 2 3 5];for j=1:5 for i=1:4
        p = ps*seq(i);n = n+1; pravdepodobnost(n) = p;
        A stary(n) = A001 stary*0.12*p^(-(0.546+0.043*log10(p))); % vztah
(3.1.8) pro jina procenta prevyseni
     end
    ps = ps*10;end
%% ITU novy
% Average zero isotherm height from ITU-R digital maps 
% see R-REC-P.839-4-201309-I!!ZIP-E.zip;
h0 = sub h0 ITU(lat,lon);% Rain height
hr novy = h0+0.36;if theta>=5
    Ls novy = (hr novy-hs)/sint;
elseif theta<5
    Re = 8500;help3 = (2*(hr novy-hs))/Re;help4 = (sint^2(2) + help3)^2(1/2);
    Ls novy = (2*(hr novy-hs))/(help4+sint);end
Lg_novy = Ls_novy*cost;
S1 = sqrt(Lg \n\overline{novy*gamma/f});Z = 1-exp(-2*Lg novy);
rfact novy = 1/(1+0.78*S1-0.38*Z); %reduction factor
ksi = atand((hr_novy-hs)/(Lg_novy*rfact_novy));
if(ksi>theta) 
    LR = Lq novy*rfact novy/cost;
else
    LR = (hr novy-hs)/sint;end
if (abs(lat) < 36)chi = 36-abs(lat);
else
    chi = 0;end
help5 = 1-exp(-(theta/(1+chi)));
help6 = (sqrt(LR*qama)) / (f^2);
v001help = 1+sqrt(sint)*(31*help5*help6-0.45);
v001 = 1/v001help;
LE = LR*v001;A001 novy = gama*LE; % Attenuation [dB]
m = 0;ps2 = 0.001;
help7 = -0.005* (abs (lat) -36);
for j=1:5 for i=1:4
```

```
p2 = ps2*seq(i);m = m+1; if p2>=1 || abs(lat)>=36
            beta = 0; elseif p2<1 && abs(lat)<36 && theta>=25
            beta = help7; else
            beta = help7+1.8-4.25*sint; end 
         % attenuation formula (8)
        h1 = 0.655+0.033*log(p2);
        h2 = -0.045*log(A001 novy);h3 = -beta*(1-p2)*sint;A novy(m) = A001 novy*(p2/0.01)^(-h1-h2-h3);
         % end of attenuation formula
     end
    ps2 = ps2*10;end
%% Assis-Einloft
tot = tand(theta);
e = exp(1);for c=1:20
     % Rain cell parameters
    Di = 2.2*(100/Ri(c))^(0.4); % Internal cylindrical rain cell
diameter
    R0 = 10*(1-e^{(-0.0105*Ri(c)})); % Residual rain rate in the external
rain cell
     % Attenuation [dB]
    if Ri(c) == 0A AE(c) = 0;\overline{p}AE(c) = pravdepodobnost(c);
     else
         if hr_stary<=33*tgt
             help8 = k*Ri(c)^(alpha)*Di+k*R0^(alpha)*(Lg_stary-Di);
         elseif hr_stary>33*tgt
            help8 = k*Ri(c) (alpha) *Di+k*R0^(alpha) *(33-Di);
         end
        A AE(c) = help8/cost;p AE(c) = pravdepodobnost(c)*Lq stary/Di;
     end
end
%% Sviatogor
for c=1:20
     % Effective rain height [km]
    hr sviat = 2.7/log10(0.3*Ri(c)+1.5)+0.0015*Ri(c); % Path length reduction factor
    Y = -0.0045*Ri(c)^{(0.68)*}(hr)sviat/tqt)^0.6;krs = e^y;
     % Attenuation [dB]
    A sviat(c) = k*Ri(c)^(alpha)*Ls stary*krs; % Ls se ziska stejne jako
pro ITU stary
end
```

```
%% Graf
```

```
% !!! Napsat '...' pred to co chci vynechat
semilogy(...
    A_stary,pravdepodobnost,...
    A_novy, pravdepodobnost,...
   A_AE, pravdepodobnost, ...
   A^AAE, pAE,...
   A sviat, pravdepodobnost,...
    Am, pravdepodobnost);
set(gca, 'FontSize', 14)
title('Comparison of Prediction Methods');
grid on
legend(...
     'ITU Rec.618-5',...
     'ITU Rec.618-13',...
    'A-E', ...
    'A-E improved',...
     'Sviatogor',...
     'Measured')
xlabel('Attenuation [dB]');
ylabel('Exceedance probability [%]');
```